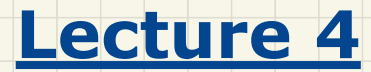

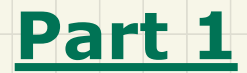

# *Architectural Design Diagrams*

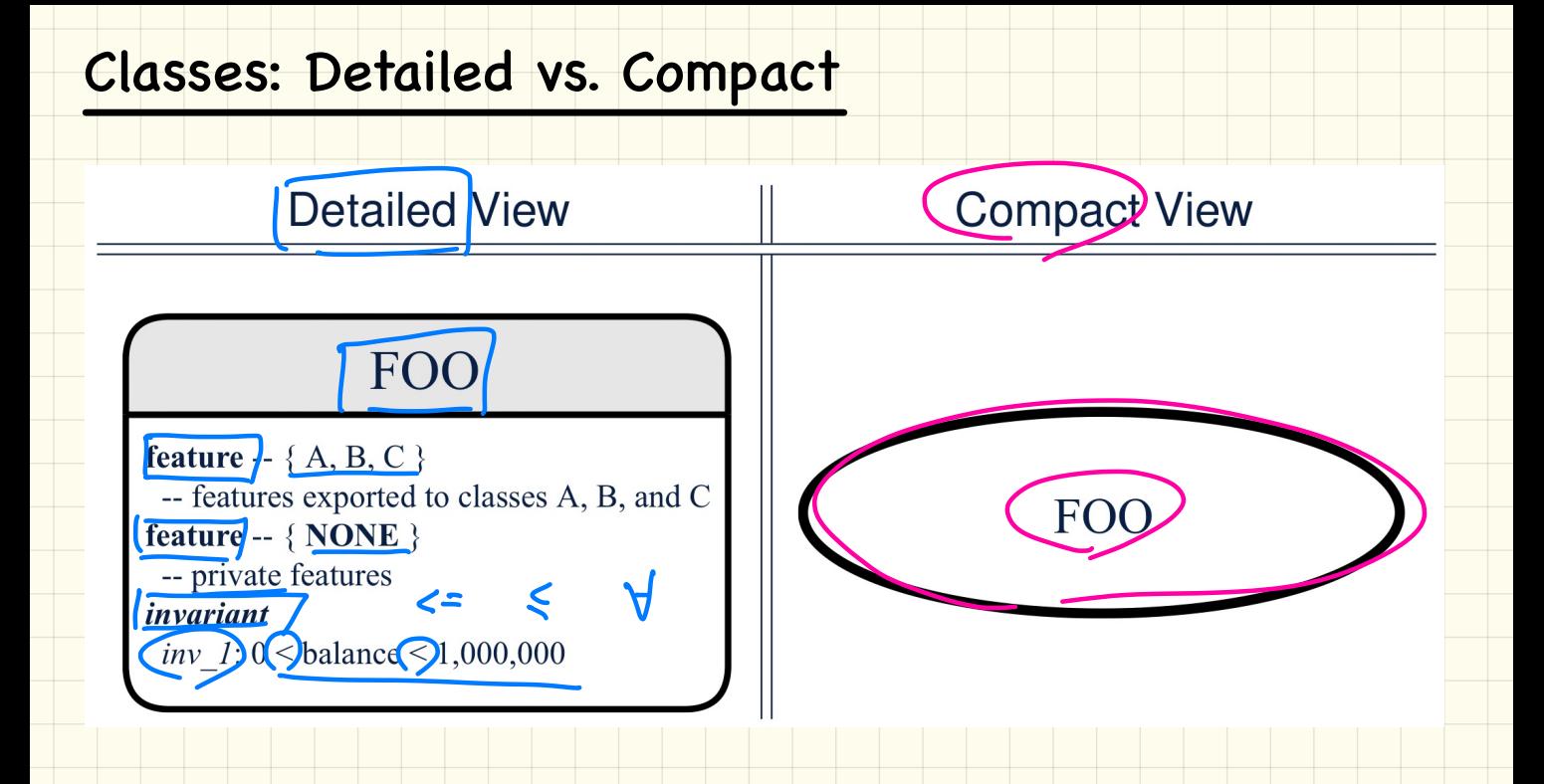

### **Contracts: Mathematical vs Programming**

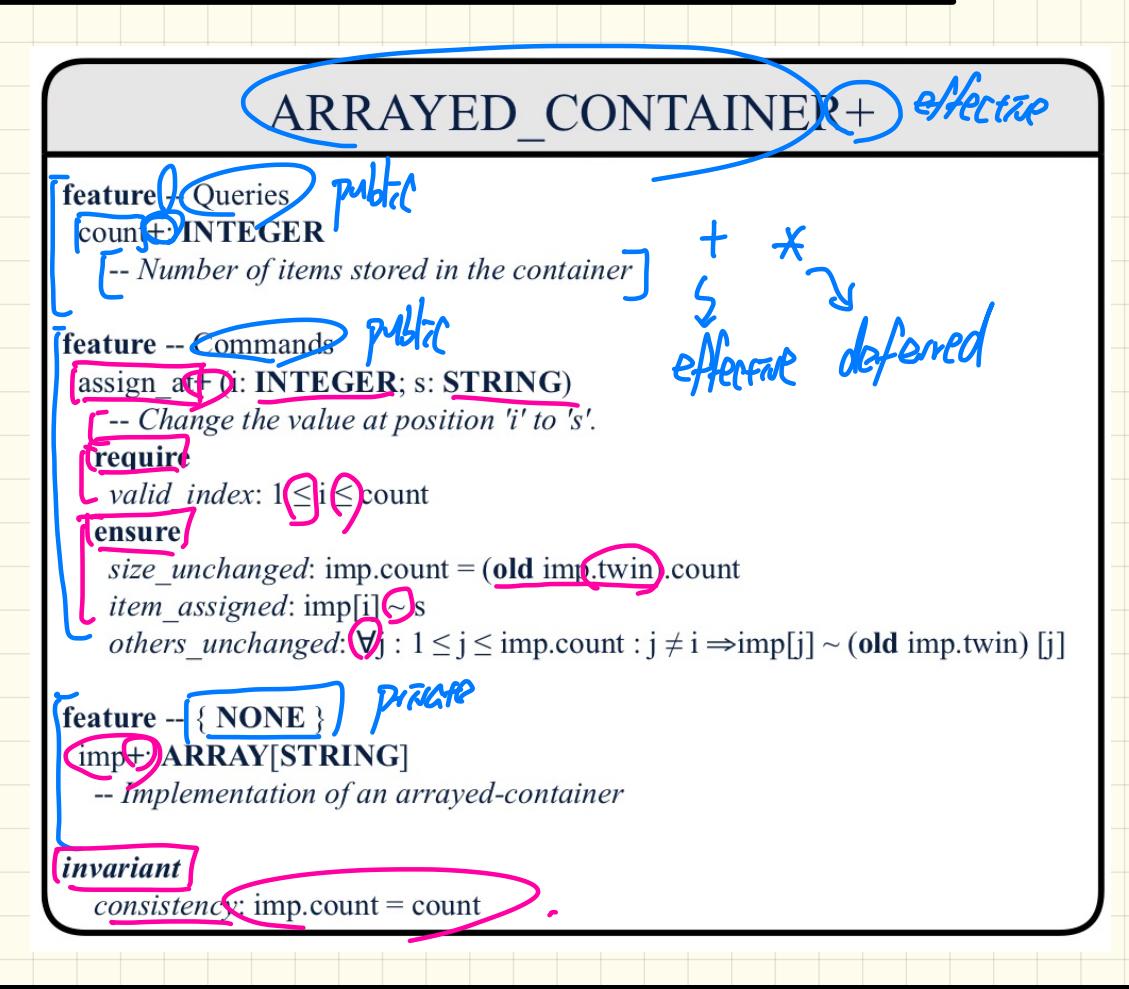

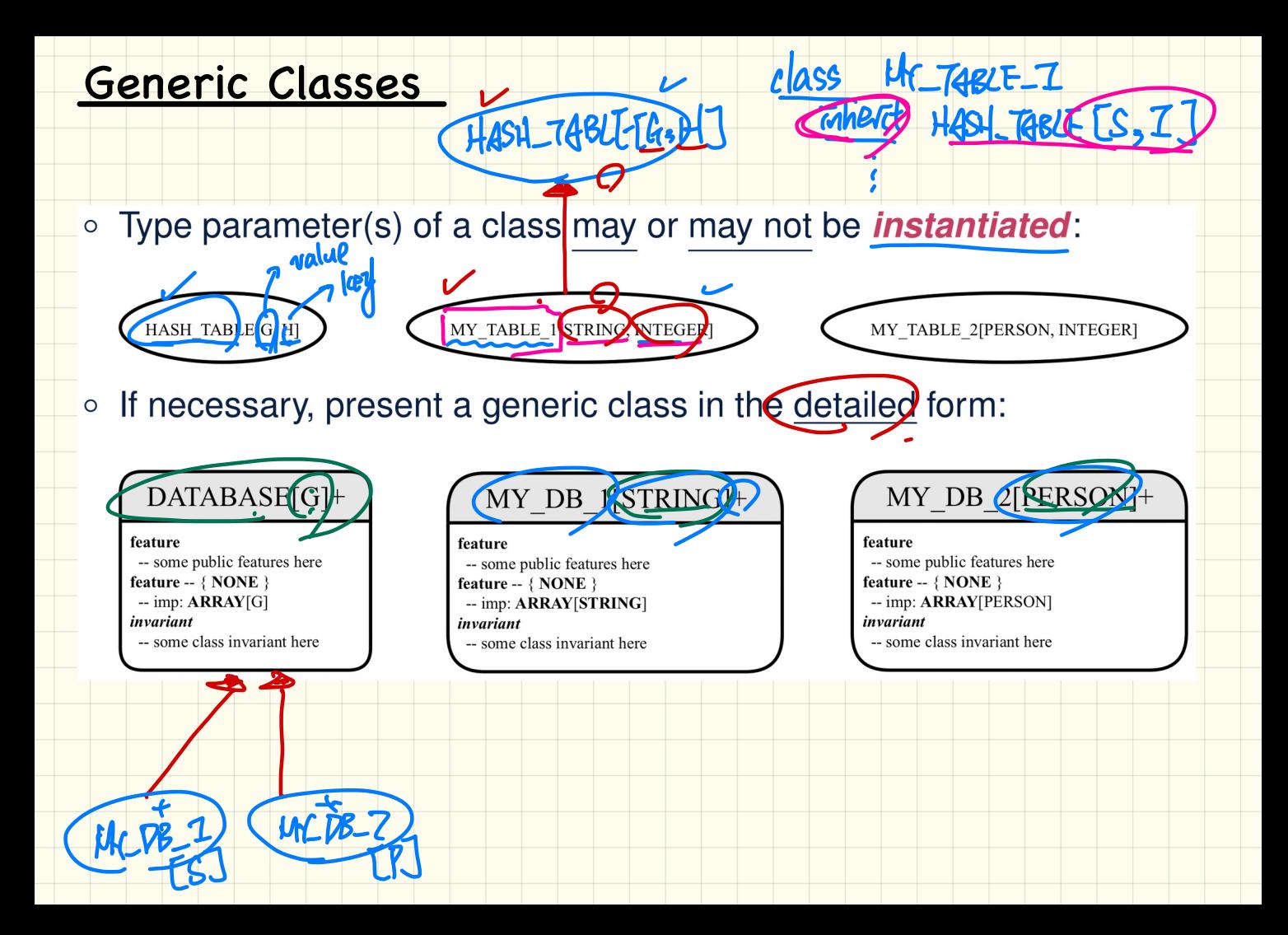

### Programming Classes: Deferred vs. Effective

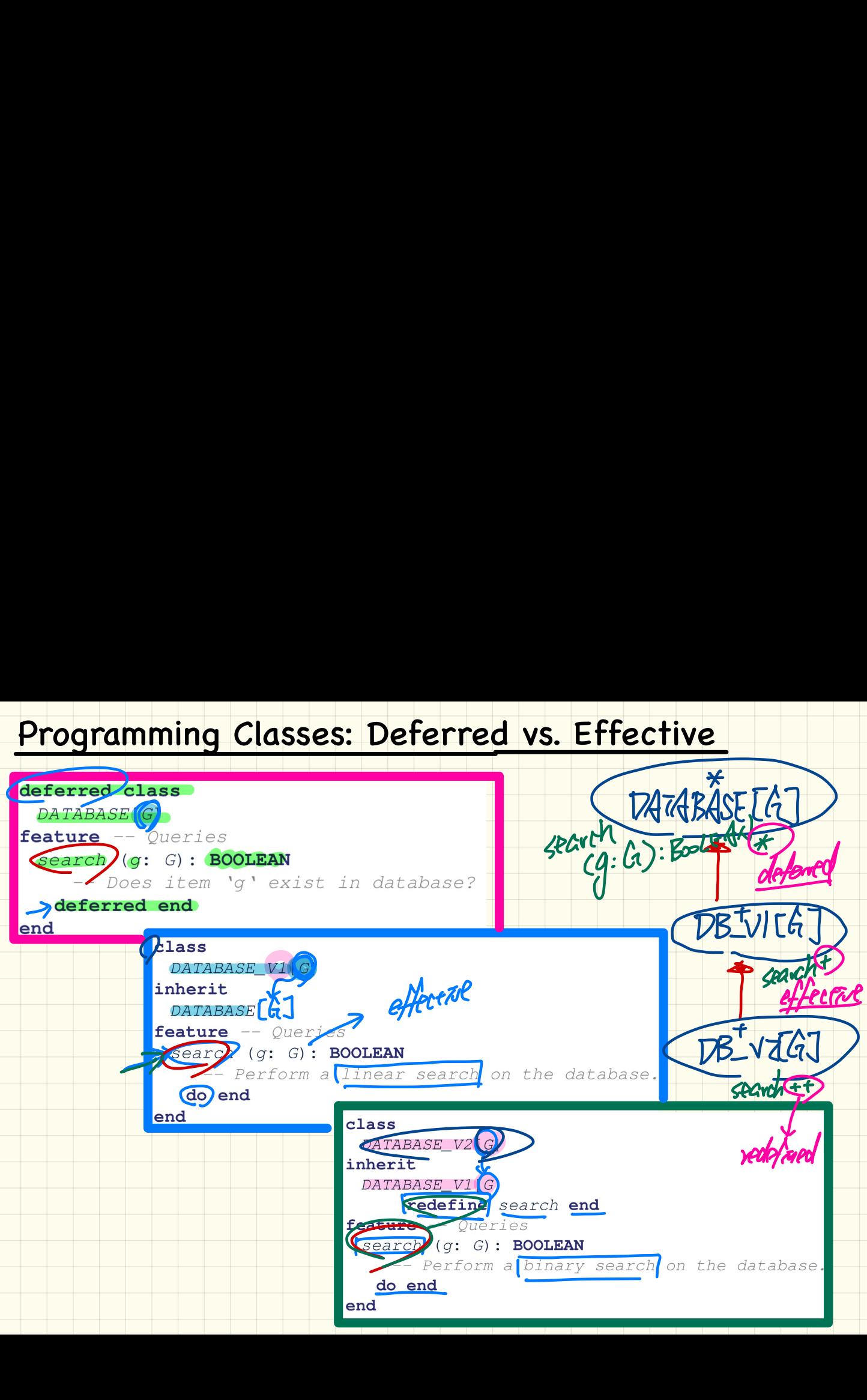

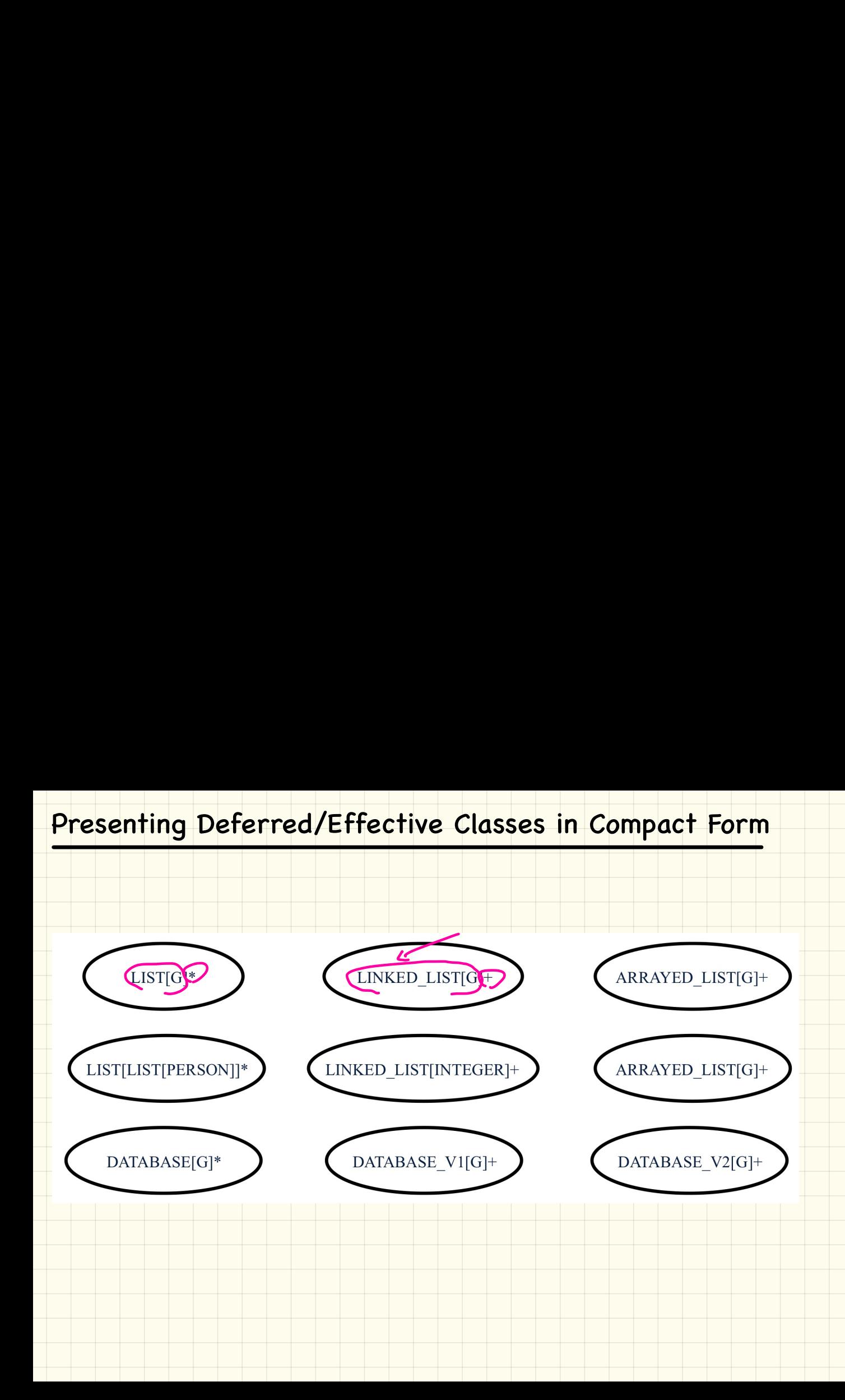

### Presenting Deferred/Effective Classes in Detailed Form

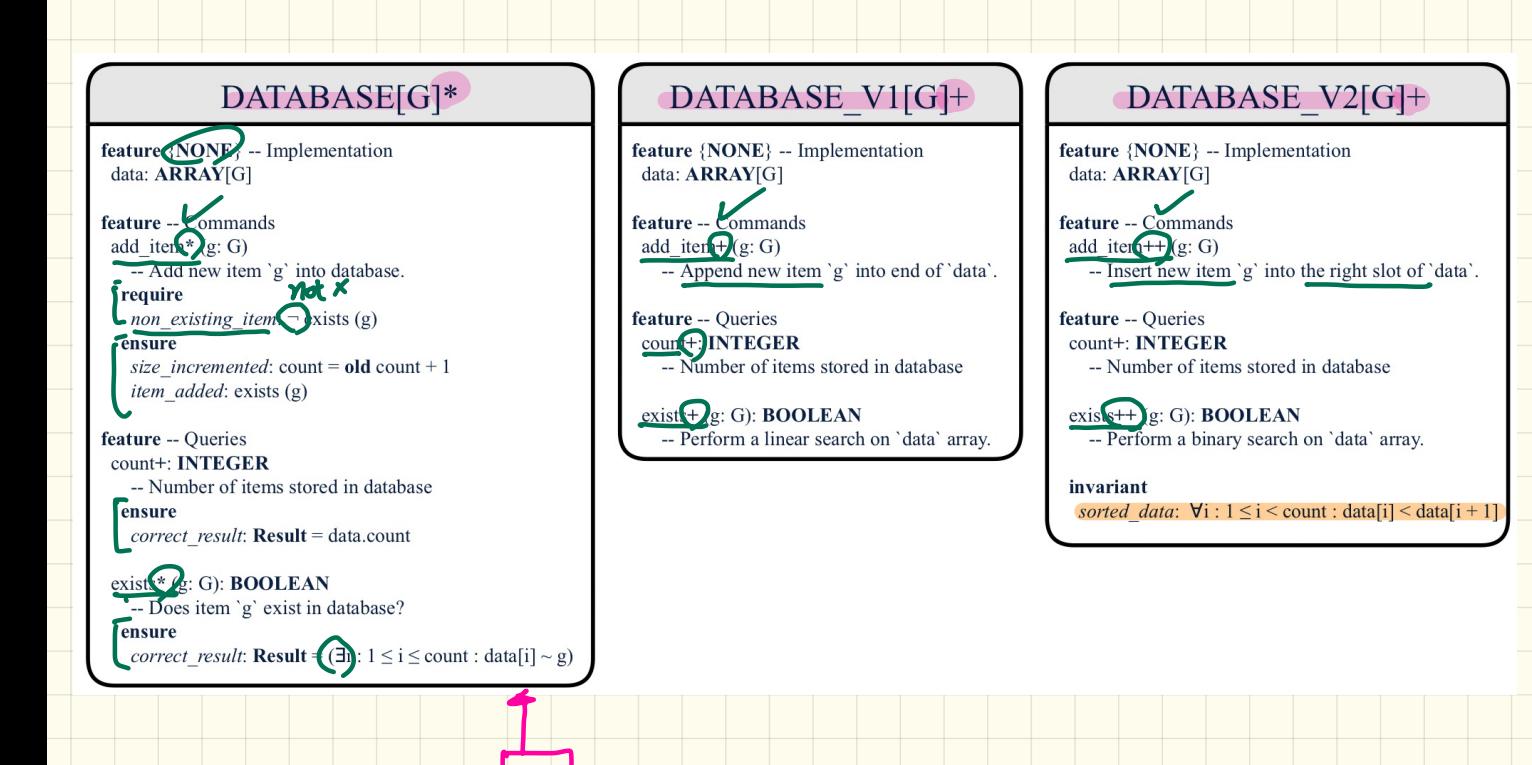

# Inheritace (1)

• You may choose to present each class in an inheritance hierarchy in either the detailed form or the compact form:

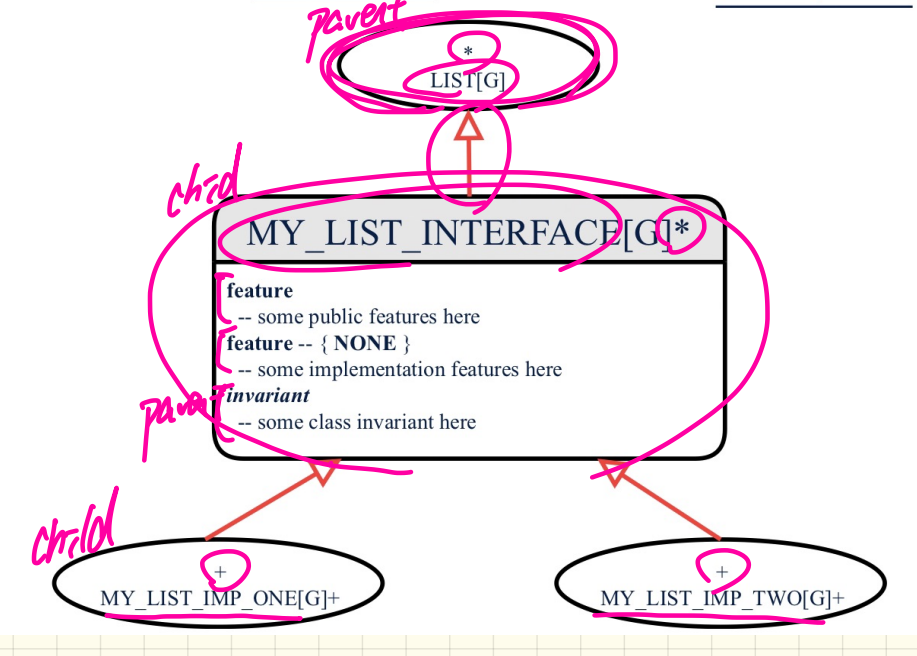

### Inheritace (2)

More examples (emphasizing different aspects of DATABASE):

(Inheritance Hierarchy) Features being (Re-)Implemented

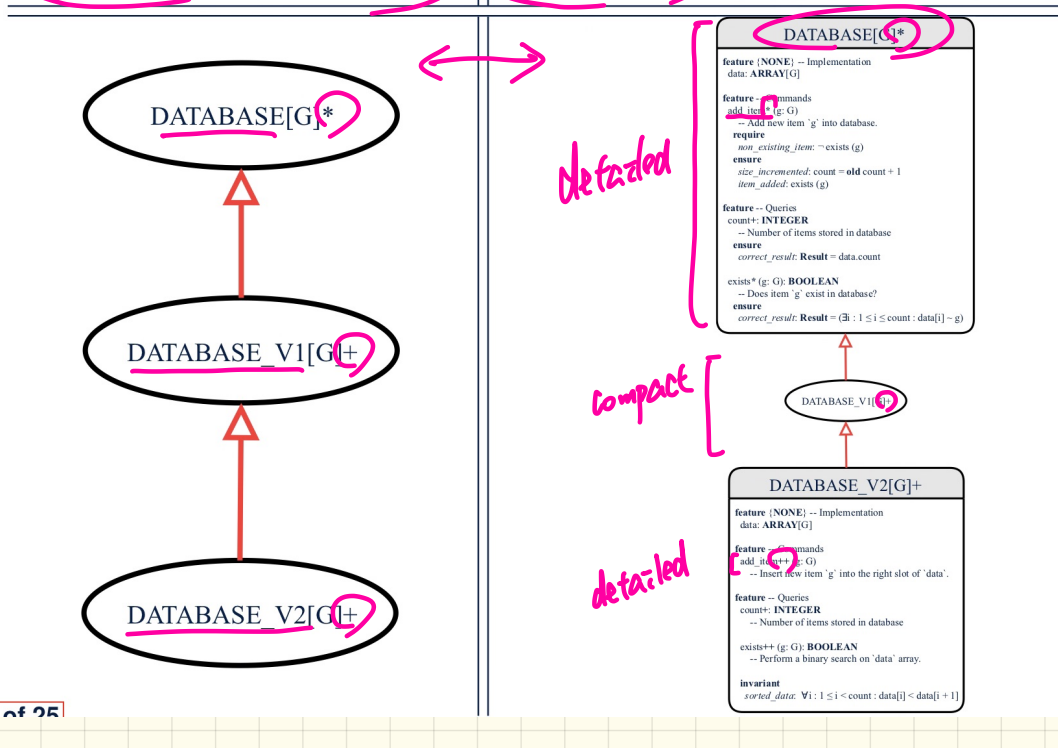

### Programming Client-Supplier Relation

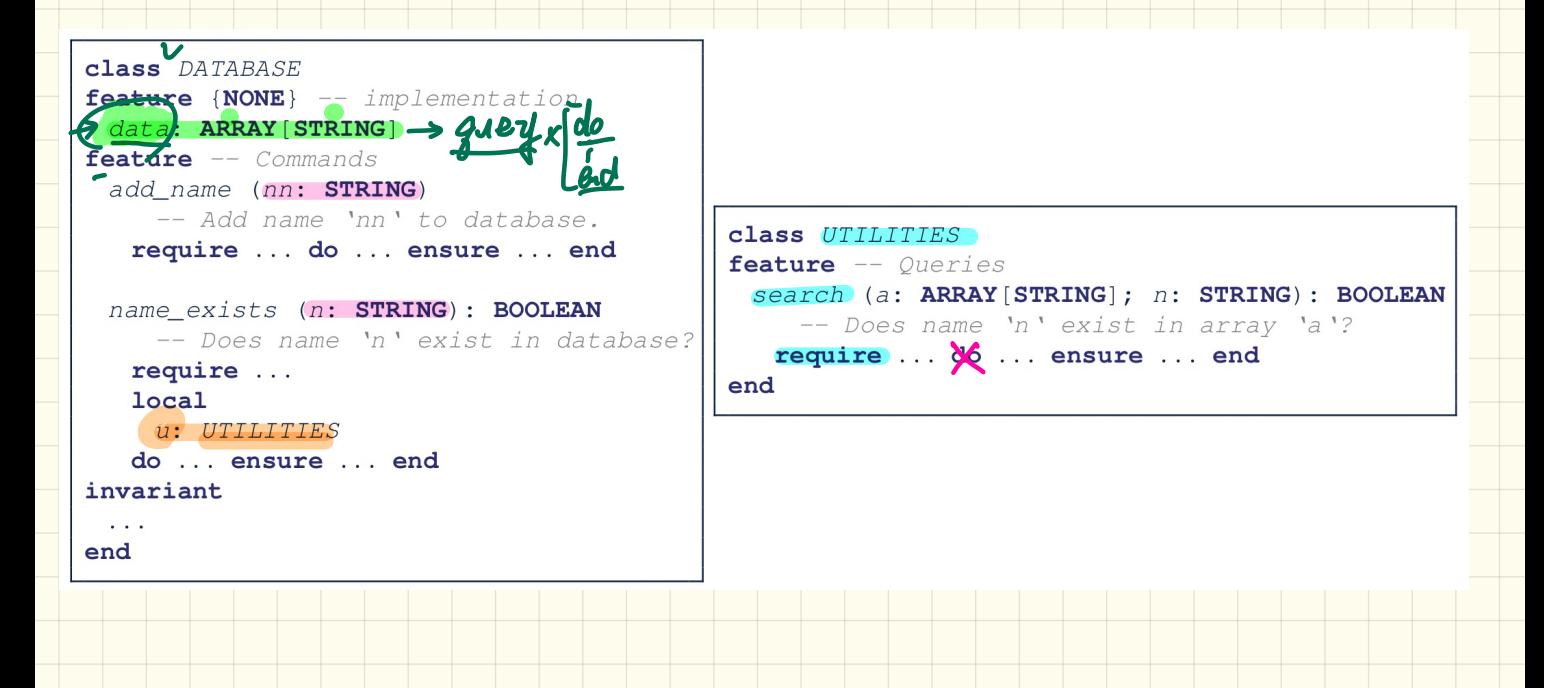

## Presenting CS Relation in Diagram: Approach 1

If STRING is to be emphasized, label is  $|data: ARRAY$  [...], where ... denotes the supplier class STRING being pointed to.

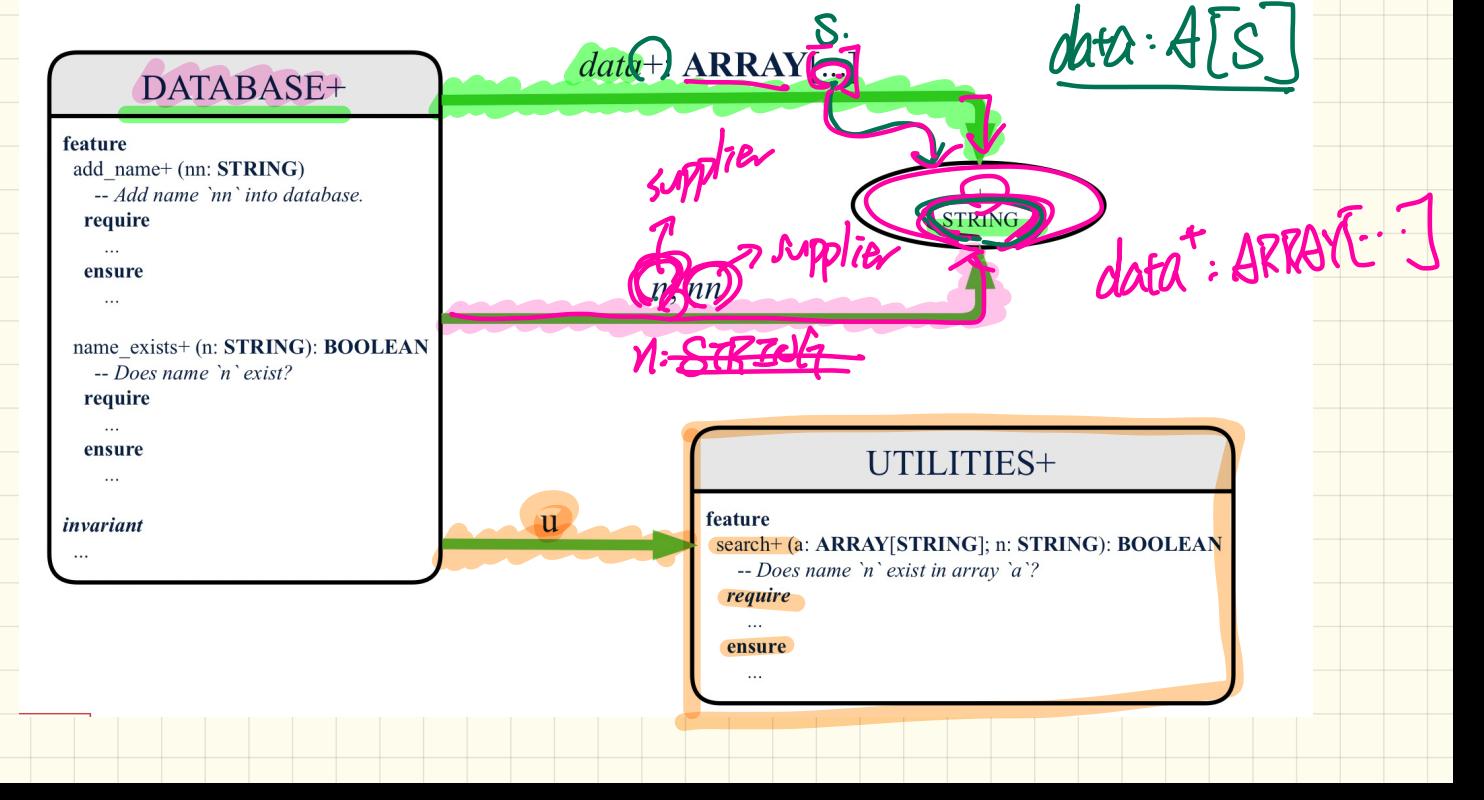

### Presenting CS Relation in Diagram: Approach 2

If ARRAY is to be emphasized, label is  $|data|$ .

The supplier's name should be complete: ARRAY [STRING]

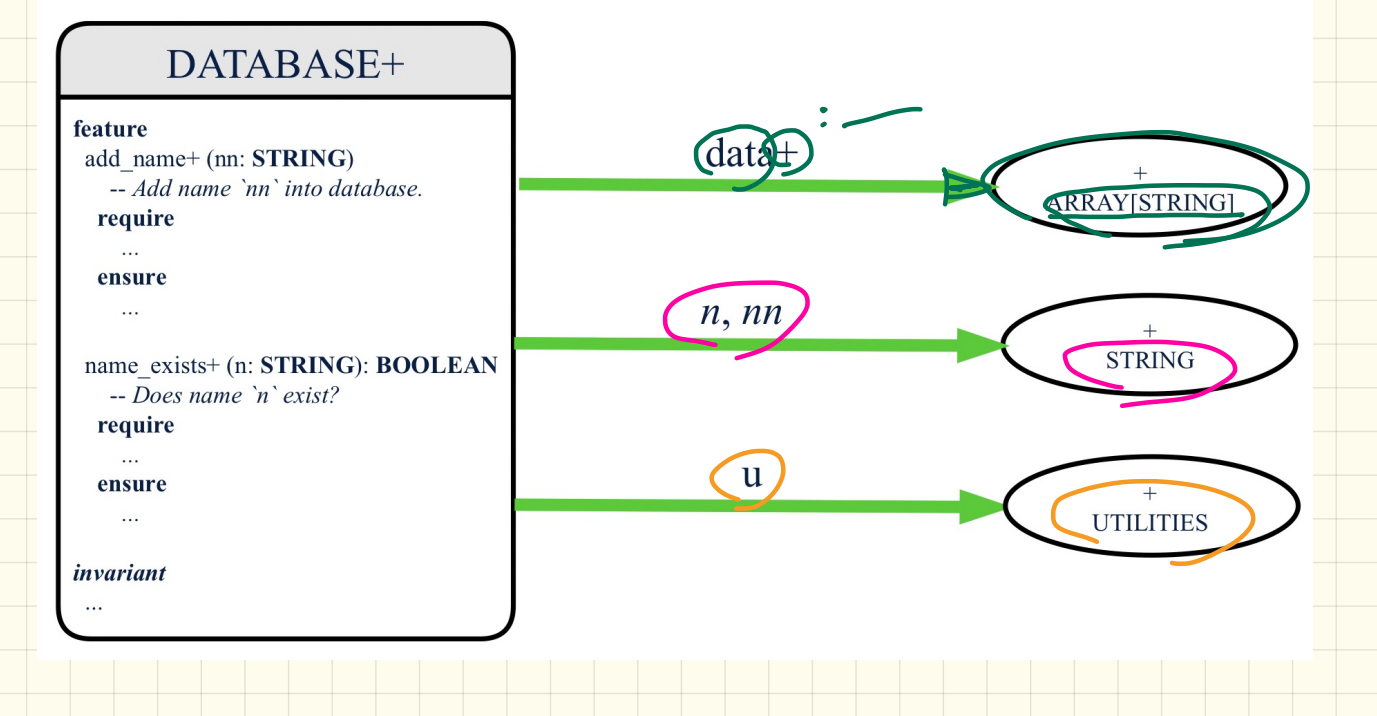

# Programming Client-Supplier Relation Programming Client-Supplier Relation<br>DESIGN ONE:<br>Lass DATABASE\_V1<br>ieature {NONE} -- implementation<br>imp: ARRAYED\_LIST[PERSON]<br>... -- more features and contracts **ramming**<br>
N ONE:<br>
DATABASE\_V1<br>
RRRAYED\_LIS1<br>
NONE { CATURE

### **DESIGN TWO:**

class DATABASE\_V2<br>
feature {NONE} -- implementation<br>
imp: LIST[PERSON]<br>
... -- more features and contracts end

### Presenting CS Relation in Diagram: Approach 1

We may focus on the PERSON supplier class, which may not help judge which design is better.

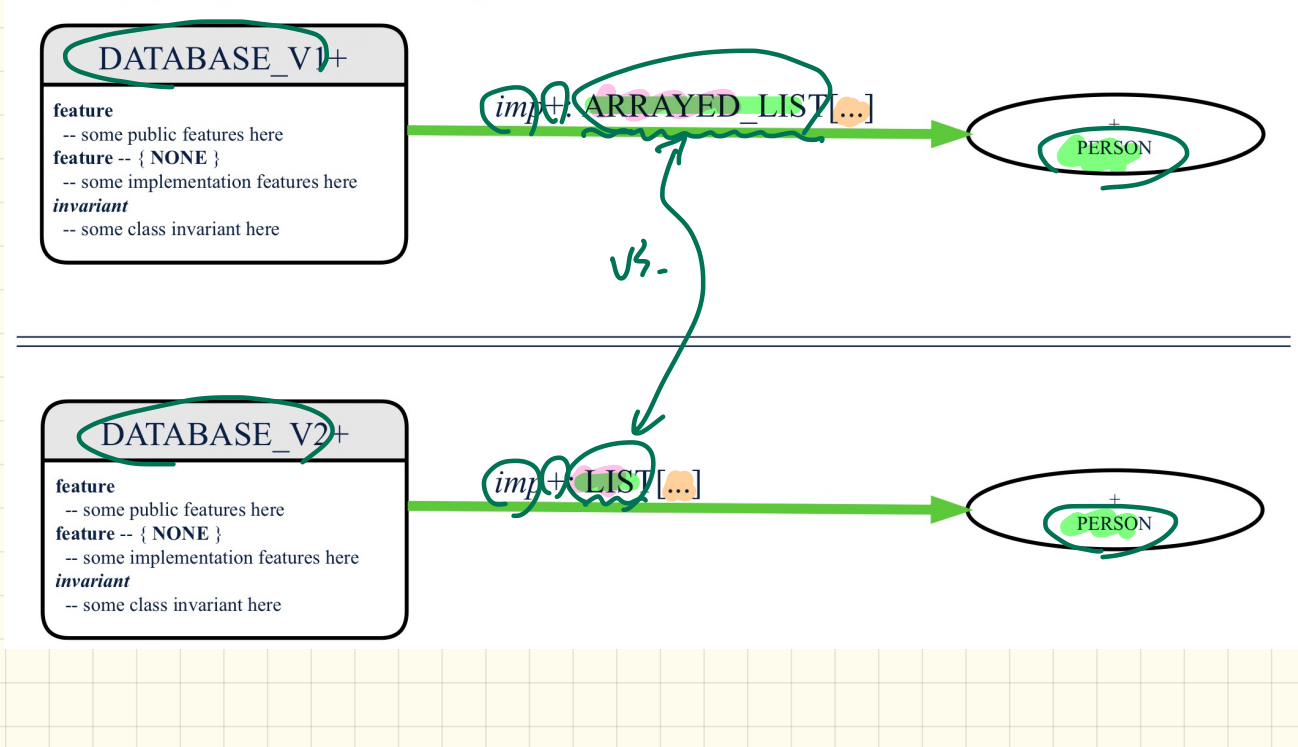

### Presenting CS Relation in Diagram: Approach 2

Alternatively, we may focus on the LIST supplier class, which in this case helps us judge which design is better.

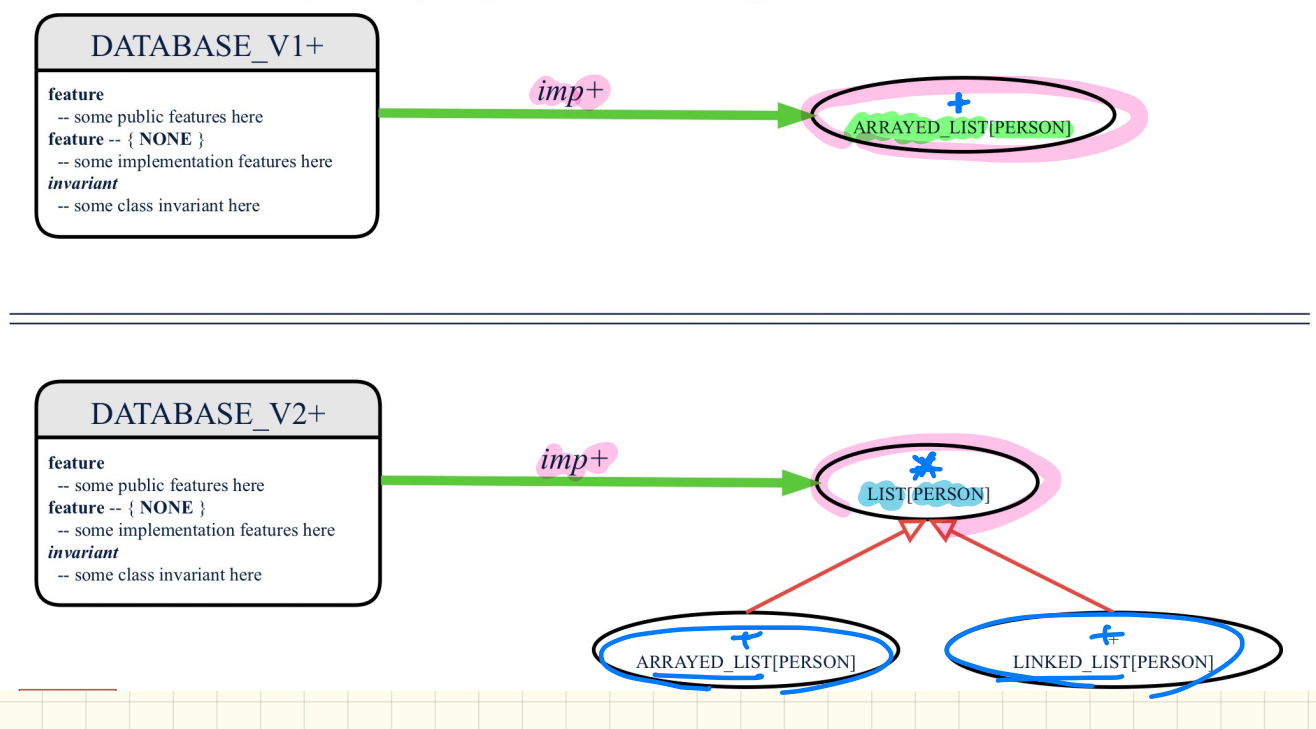

# Clusters<br>Ise cluste Clusters

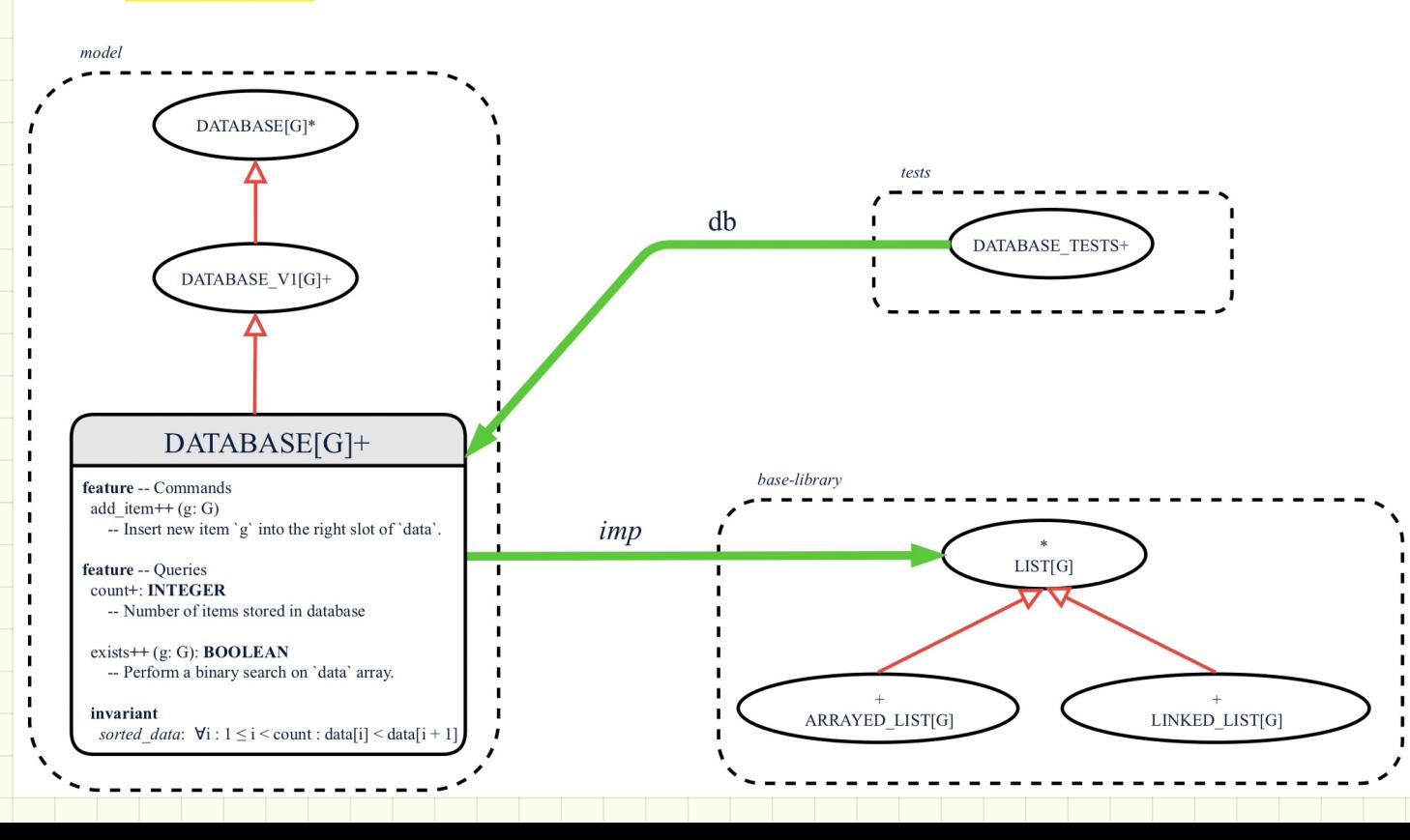

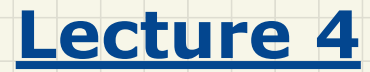

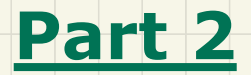

# *Postcondition: Asserting Set Equality*

### **Writing Postcondition: Exercise**

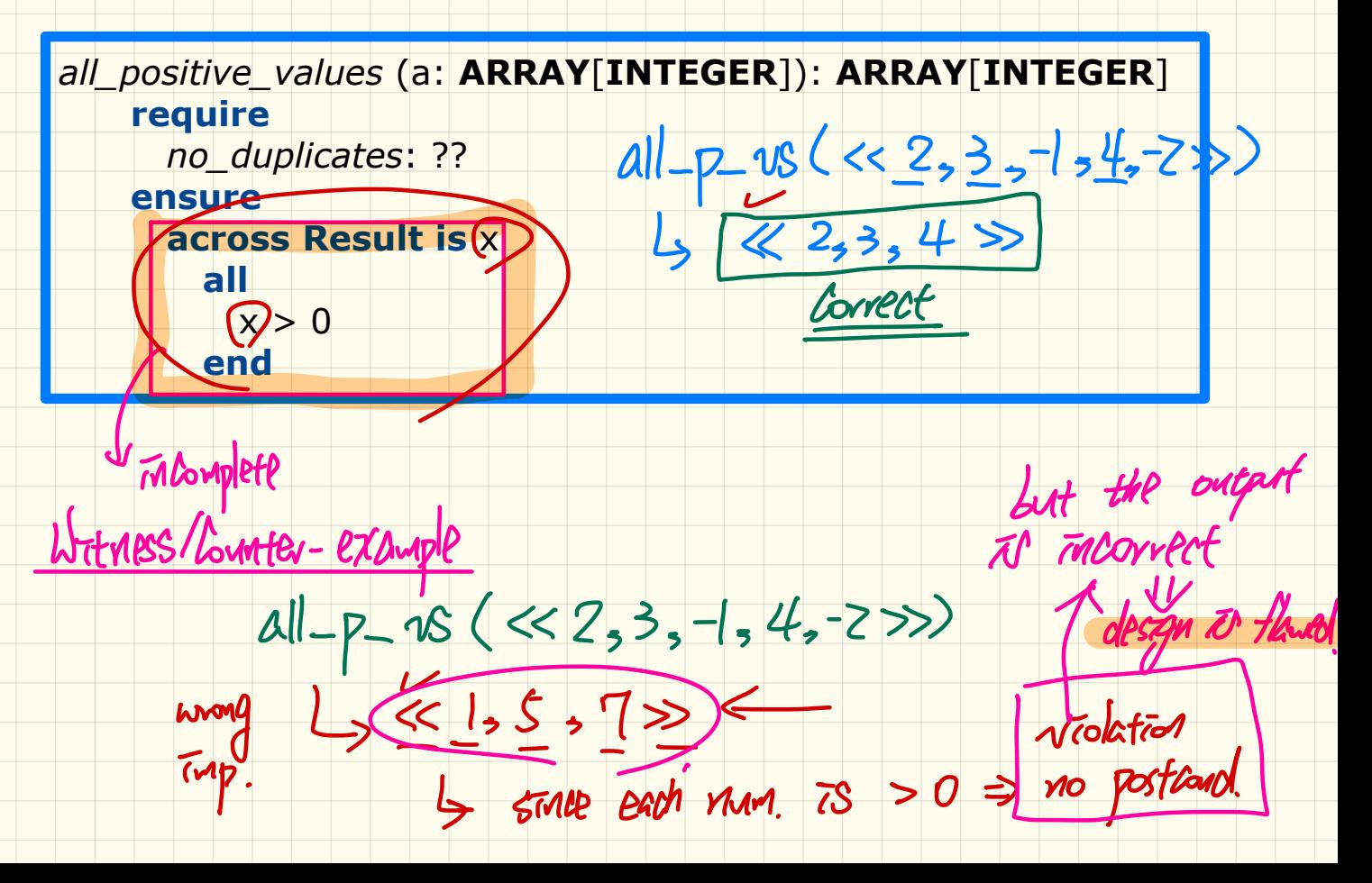

Problem

### **Writing Postcondition: Exercise**

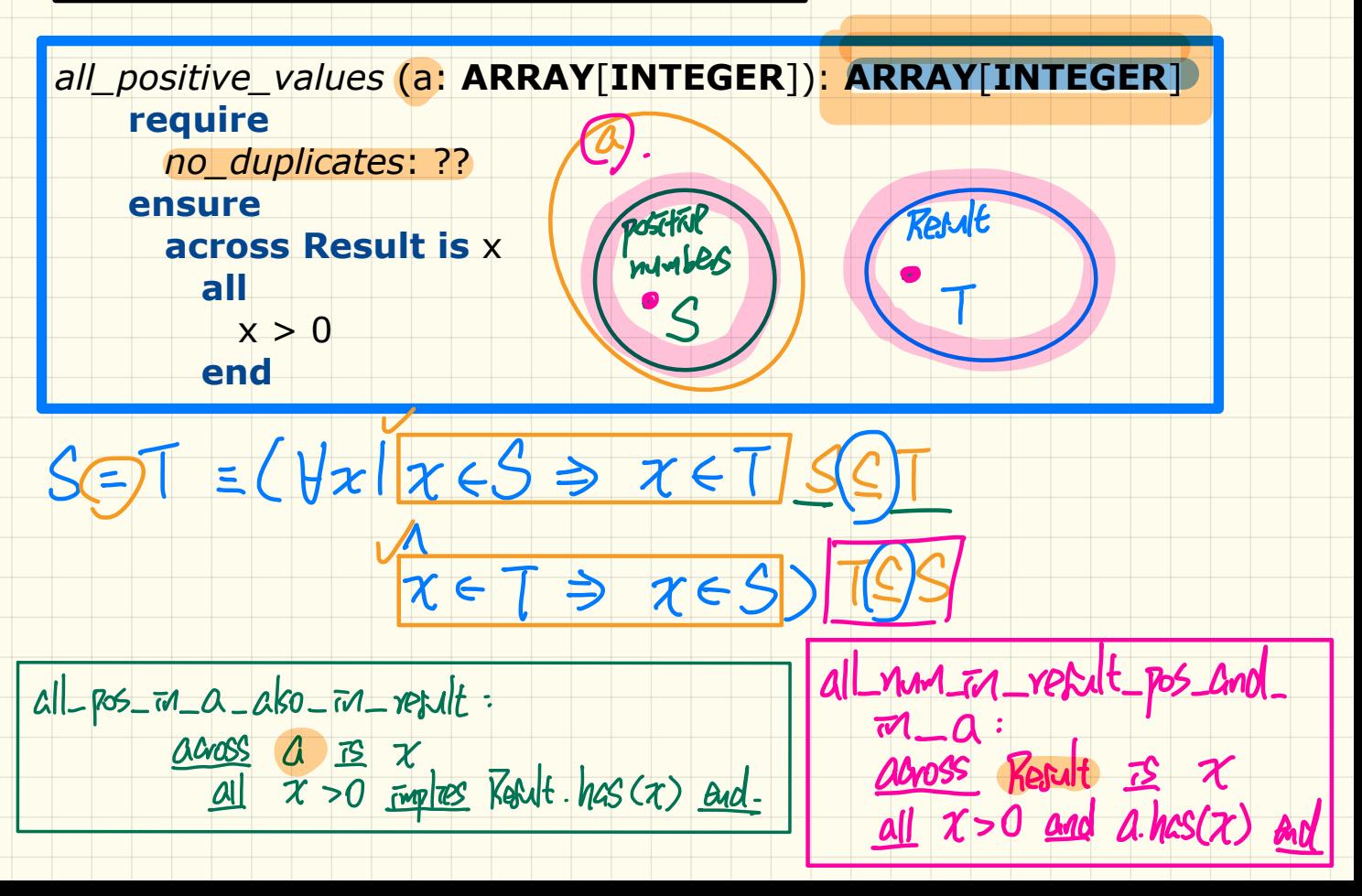

Solution

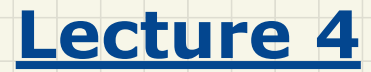

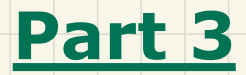

# *Abstraction of a Birthday Book*

### $y.$  Sount  $\rightarrow$ 9 Testing REL in MATHMODELS Say  $r = \{(\vec{a}, 0), (\vec{b}, 2), (\vec{c}, 3), (\vec{a}, 4), (\vec{b}, 6), (\vec{c}, 6), (\vec{a}, 0), (\vec{e}, 0)\}$  $Y. \overline{w}$ ag  $\Delta$ unt =  $\nu$ r. domain  $\overline{\mathcal{L}}$  $e, f$  $d_{\bullet}$ Singleton  $3, 4, 5, 6$ Set r. range  $2<sub>2</sub>$  $1,45$ function domain -> at most mag  $\n *value*\n *7*\n$ range donam  $valv$  $\cdot L$ Say  $r = \{ (2, 1)$  $(b,5), (c,6), (d,1), (e,2), (f,3)$  $(b, 2)$  $c_{3}$  $24$  $\mathcal{A}$ .overridden $\mathcal{A}(3), \mathcal{C}(4)$  $(a,3)$  $(c, 4)$  $=\{(a,3),(c,4)\}\cup\{(b,2),(b,5),(d,1),(e,2),(f,3)\}$ r.gomain\_subtracted(t.domain)  $= \{(a,3), (c,4), (b,2), (b,5), (d,1), (e,2), (f,3)\}\$

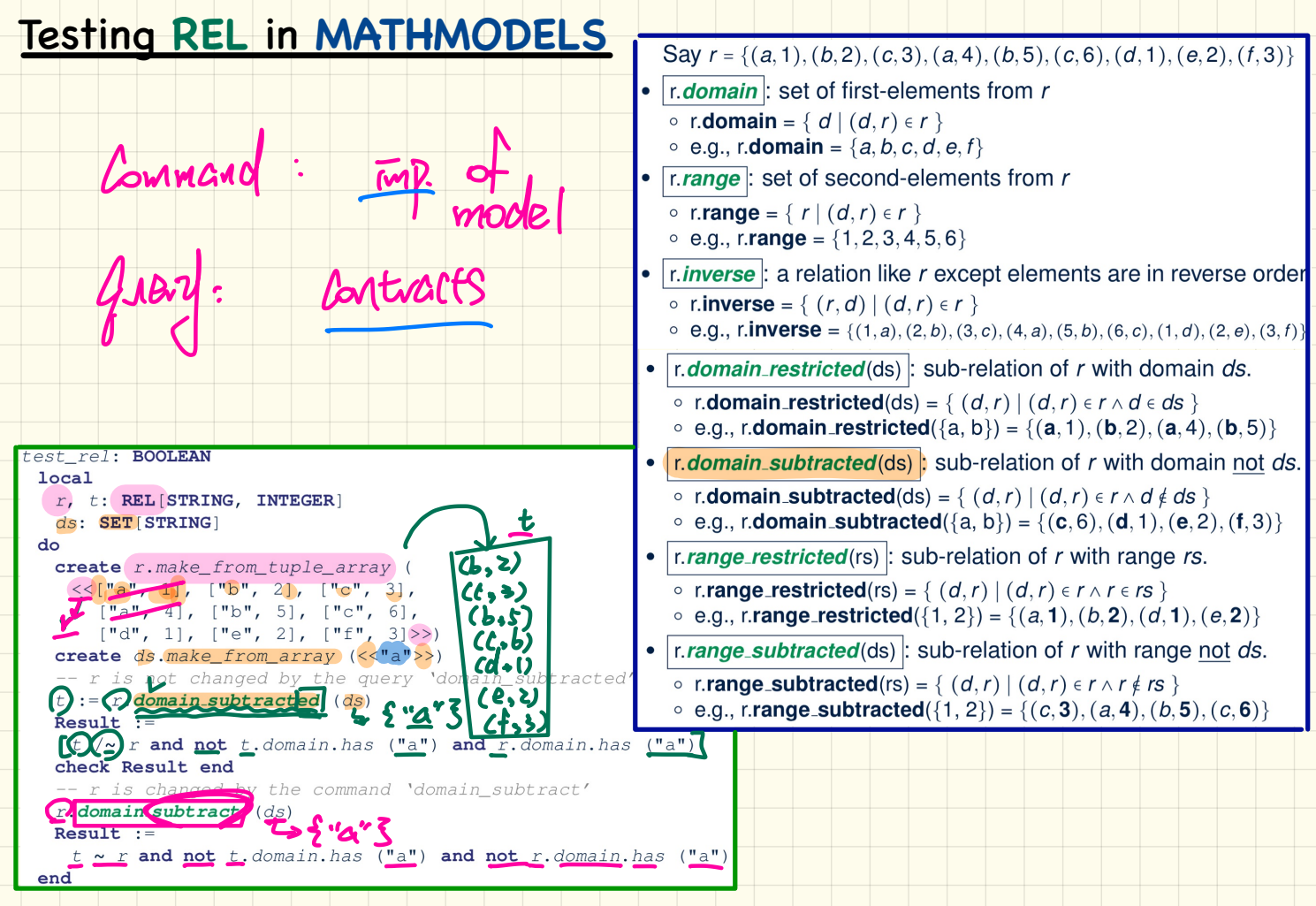

<u>a Tanzania da Ba</u>

### **Model** of an Example Birthday Book

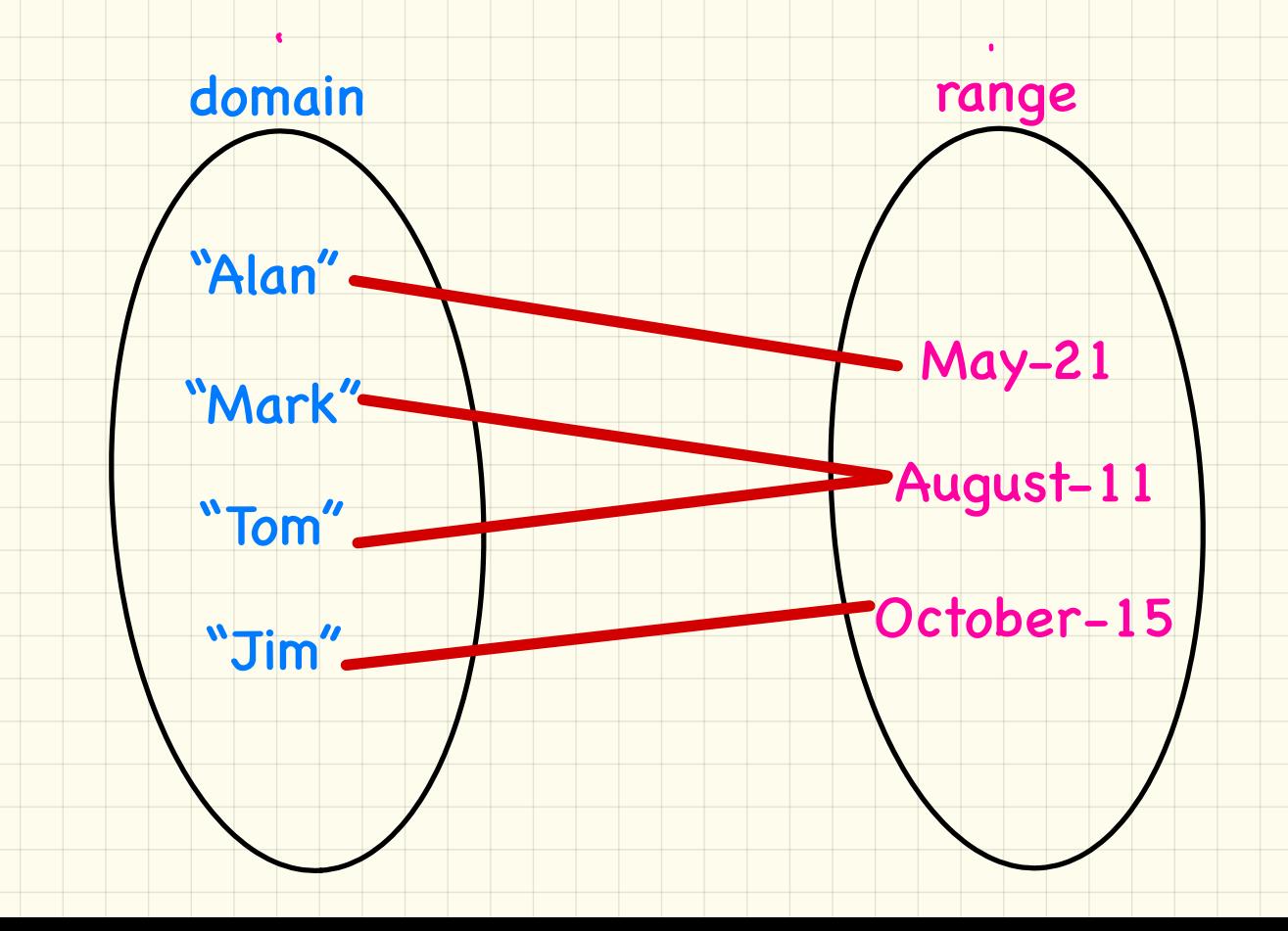

### Birthday Book: Design

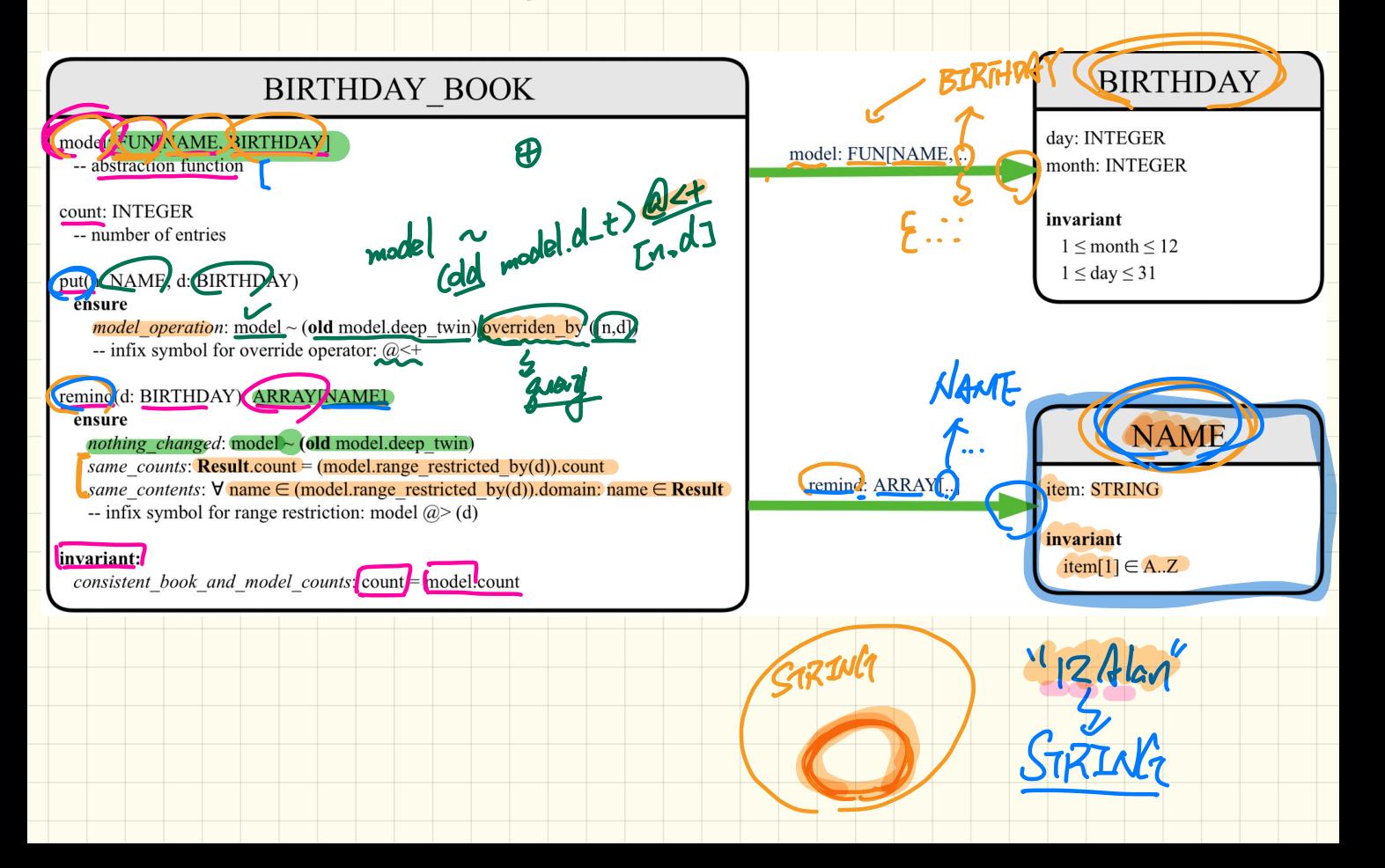

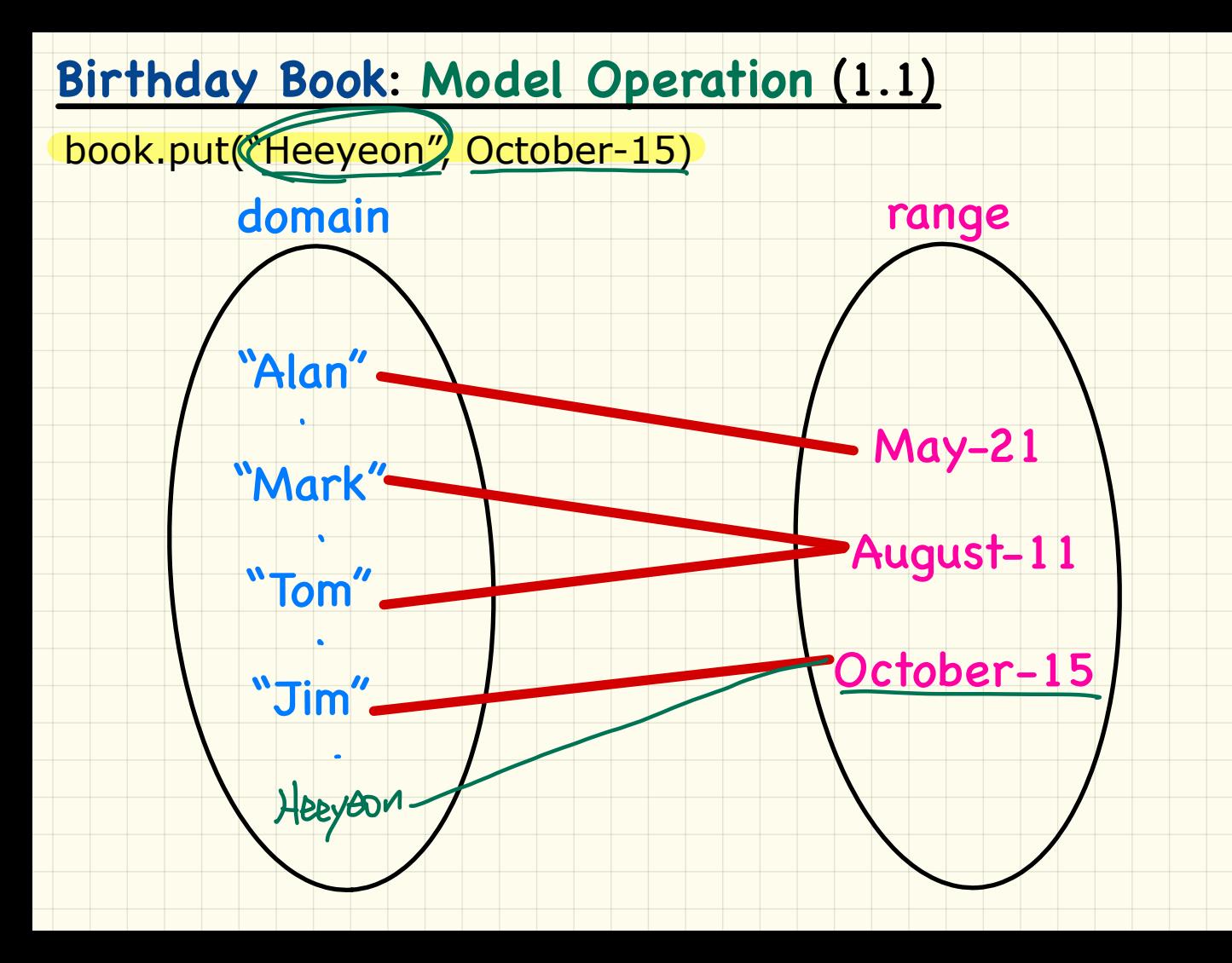

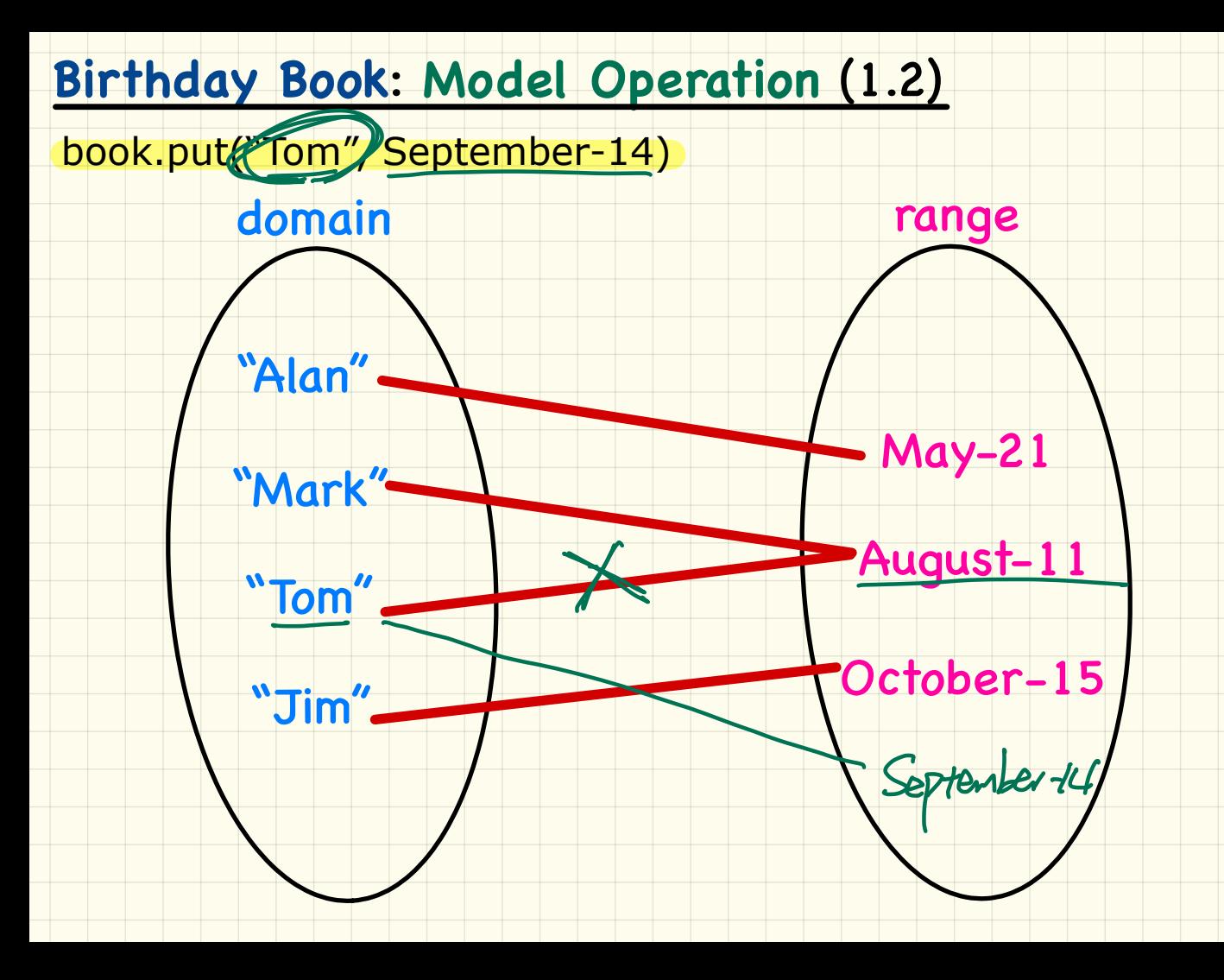

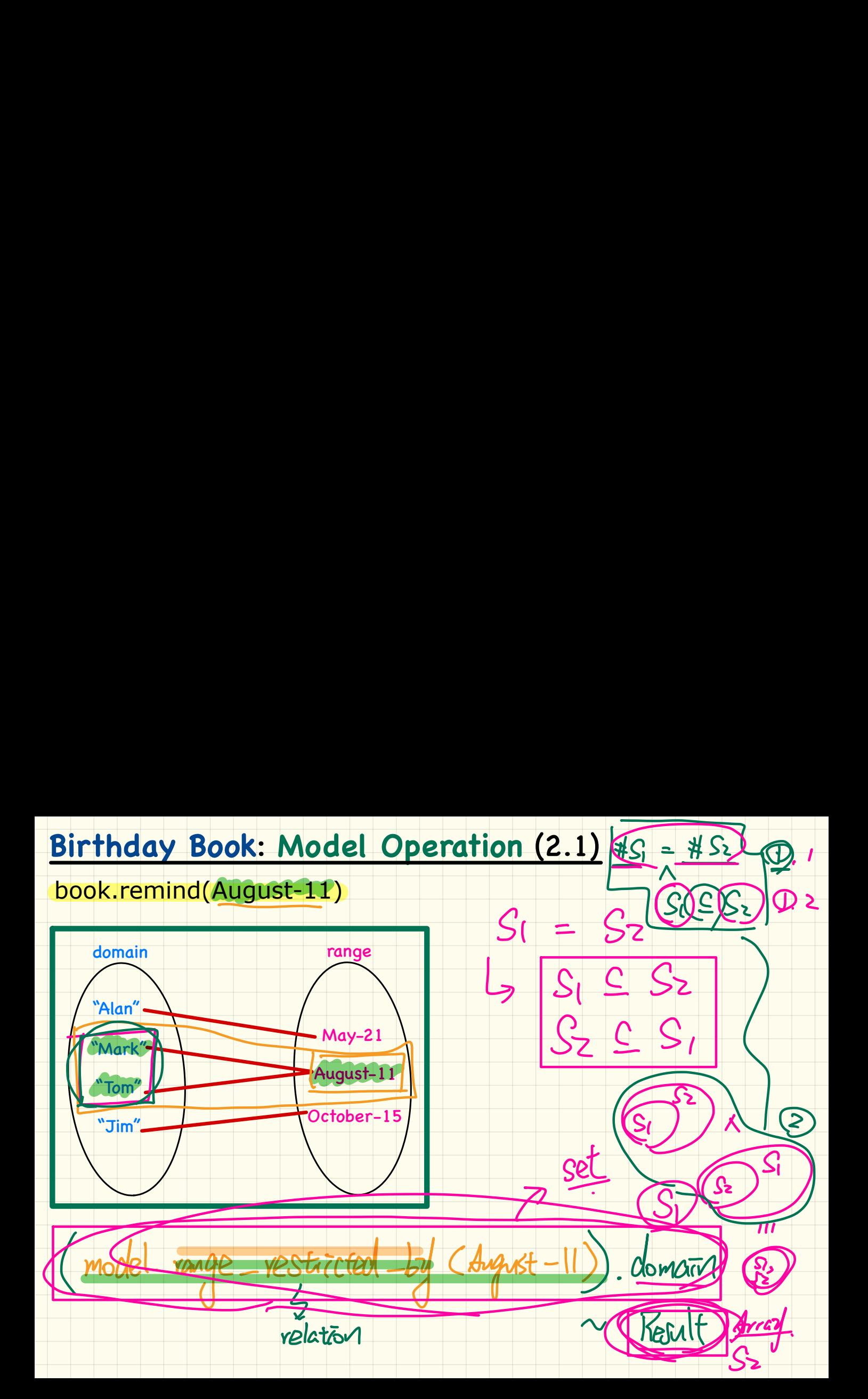

# **Birthday Book**: **Model Operation** (2.2)

book.remind(November-29) empty avvay

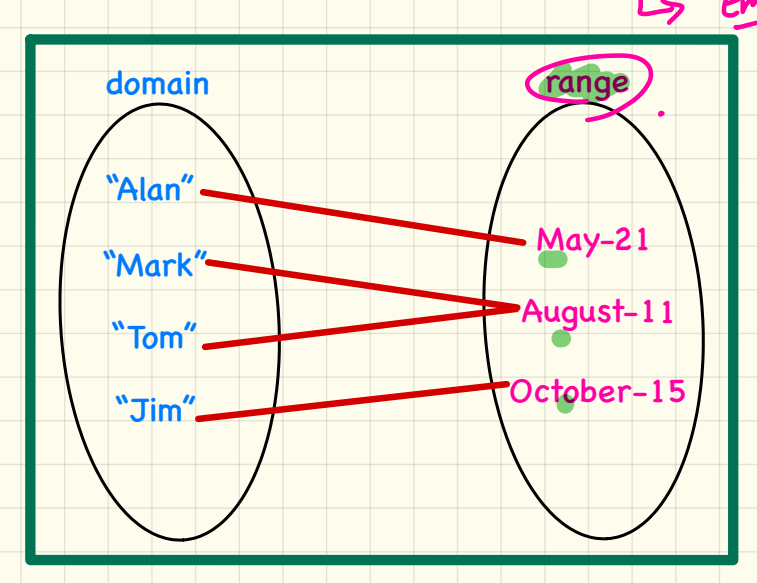

# **Birthday Book: Implementation**

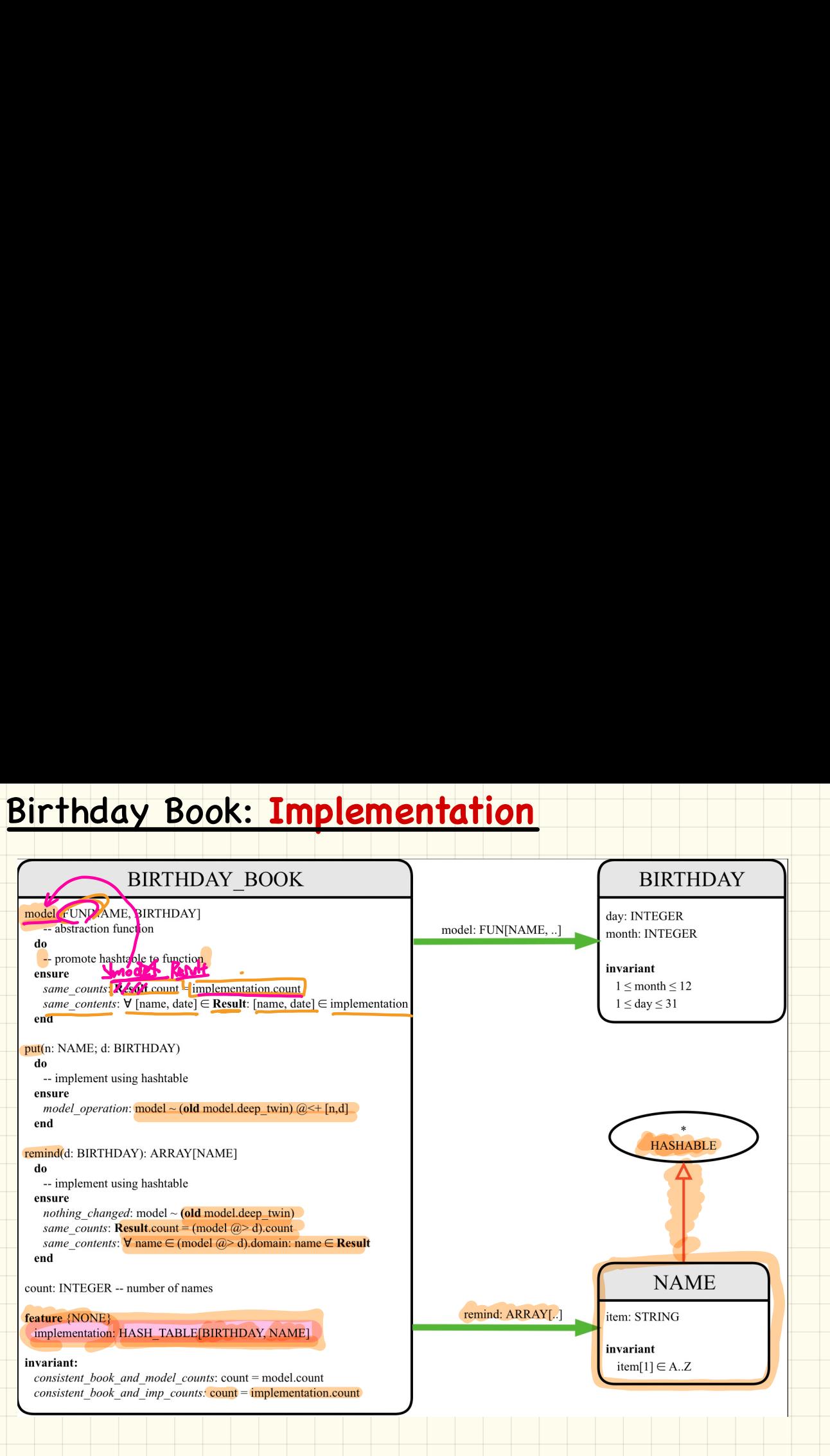

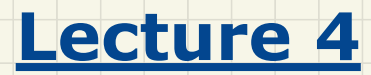

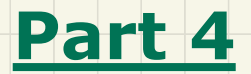

# *Design Pattern: Iterator*

# **Principle of Information Hidi**<br>
Client:<br>
Supplier:<br>
Client:<br>
Client:<br>
Client:<br>
Client:<br>
Client:<br>
Client:<br>
Client:<br>
Client:<br>
Client:<br>
Client:<br>
Client:<br>
Client:<br>
Client:<br>
Client:<br>
Client:<br>
Client:<br>
Client:<br>
Client:<br>
Client: Principle of **Information Hiding**

### end

### $class$

ORDER

### feature

```
price: INTEGER
 quantity: INTEGER
end
```
Problems?

from

```
i := \text{cart}.\text{orders}.\textit{lower}until
```

```
i > cart. orders. upperd\Omega
```

```
Result := Result +cart.orders[i].price
 \starcart.orders[i].quantity
```

```
i := i + 1
```
end end

```
end
```
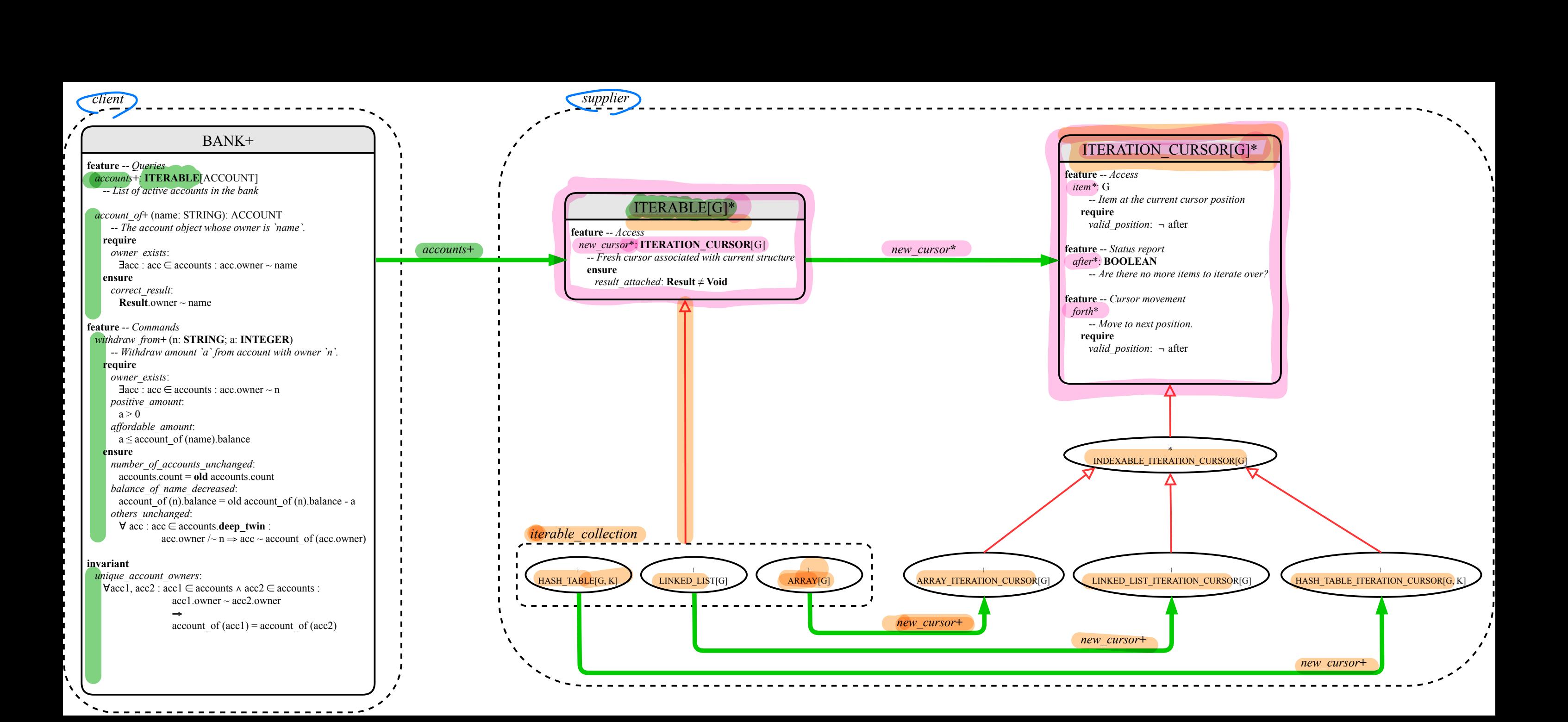

### Implementing the Iterator Pattern: Easy Case

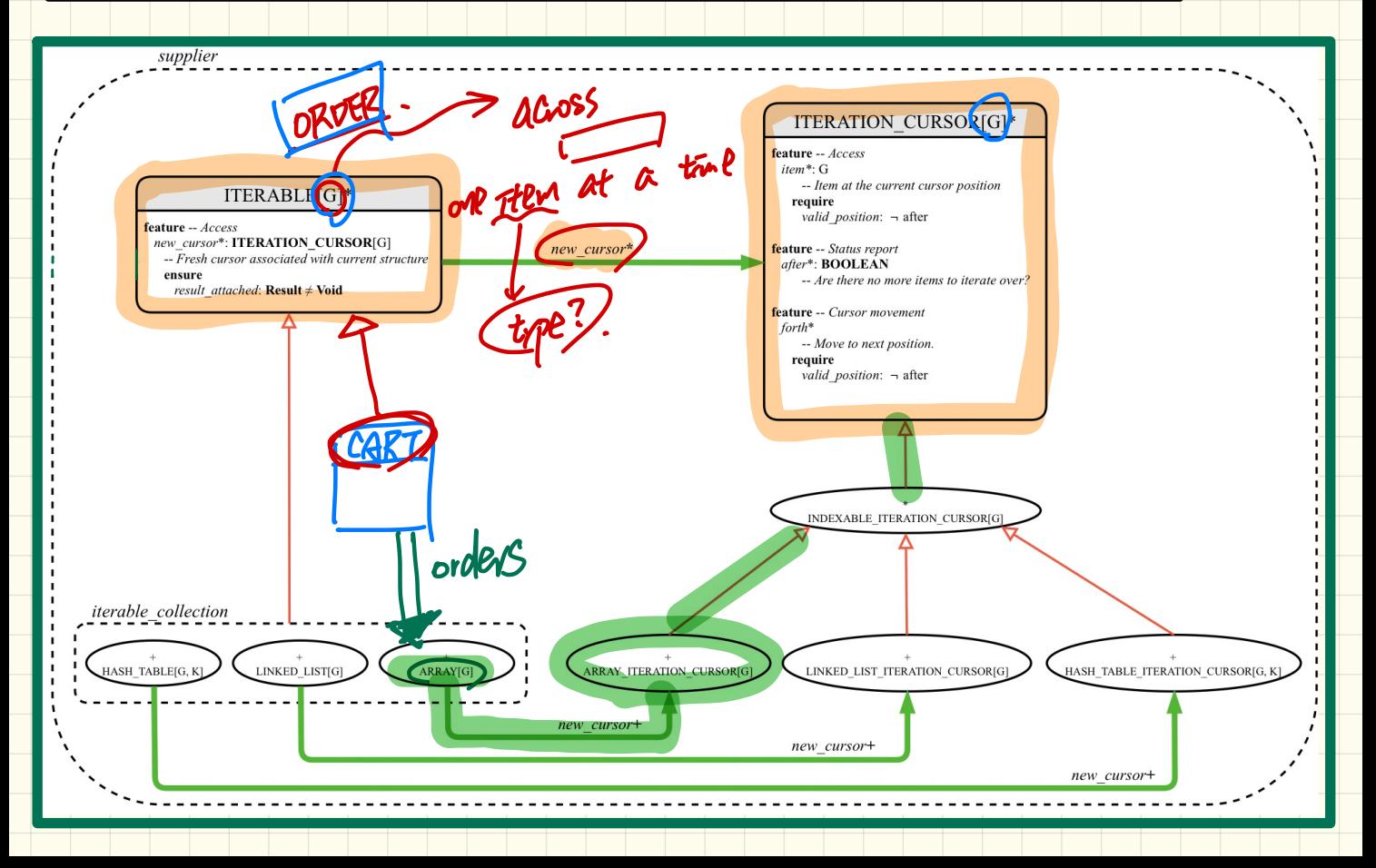

### Implementing the Iterator Pattern: Easy Case

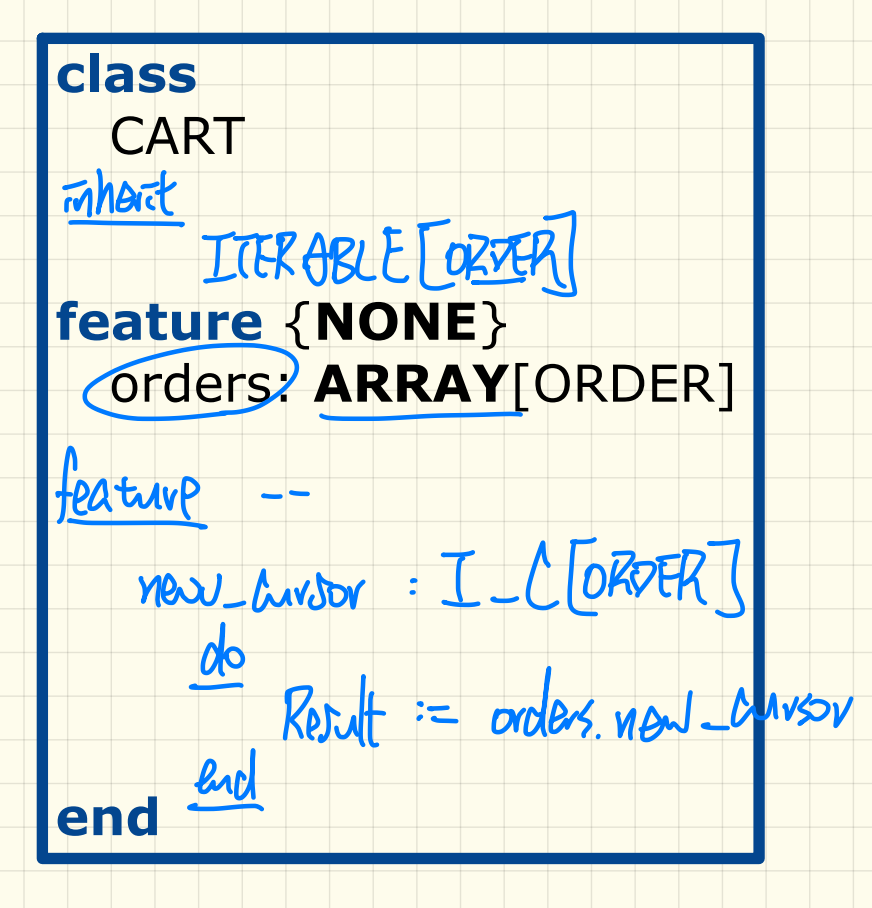

### Implementing the Iterator Pattern: Hard Case

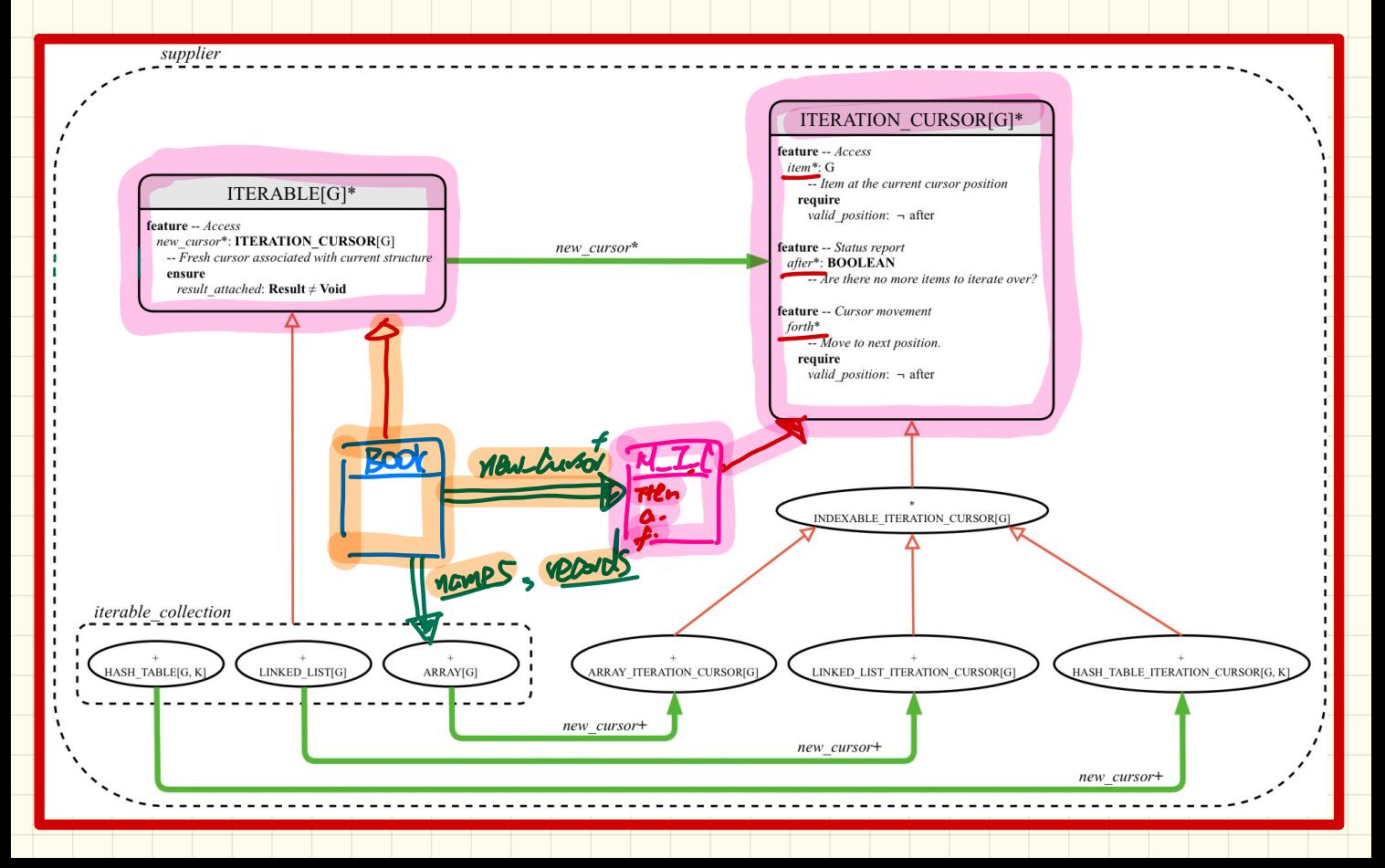

### Implementing the Iterator Pattern: Hard Case

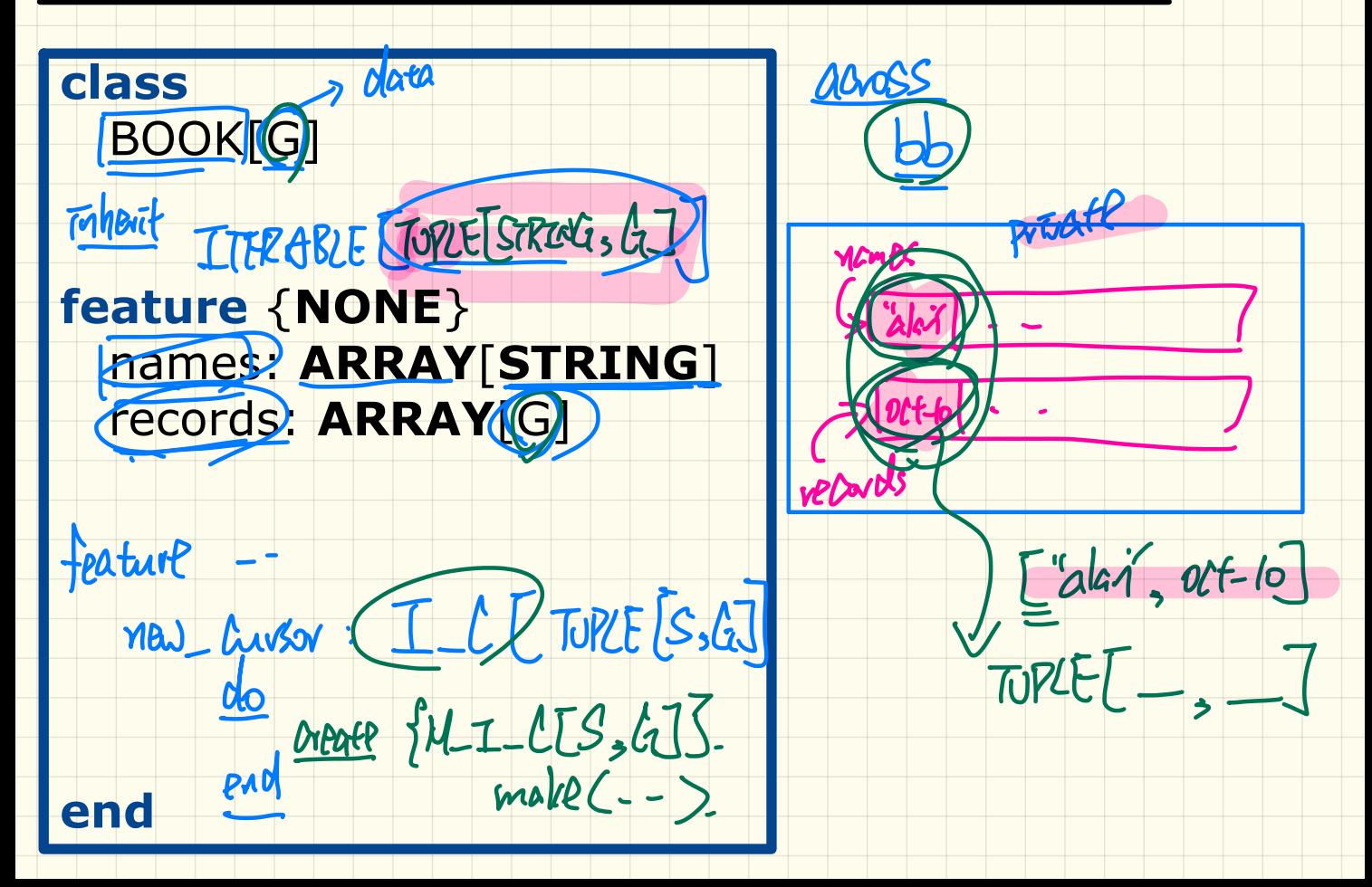

### Implementing the Iterator Pattern: Hard Case

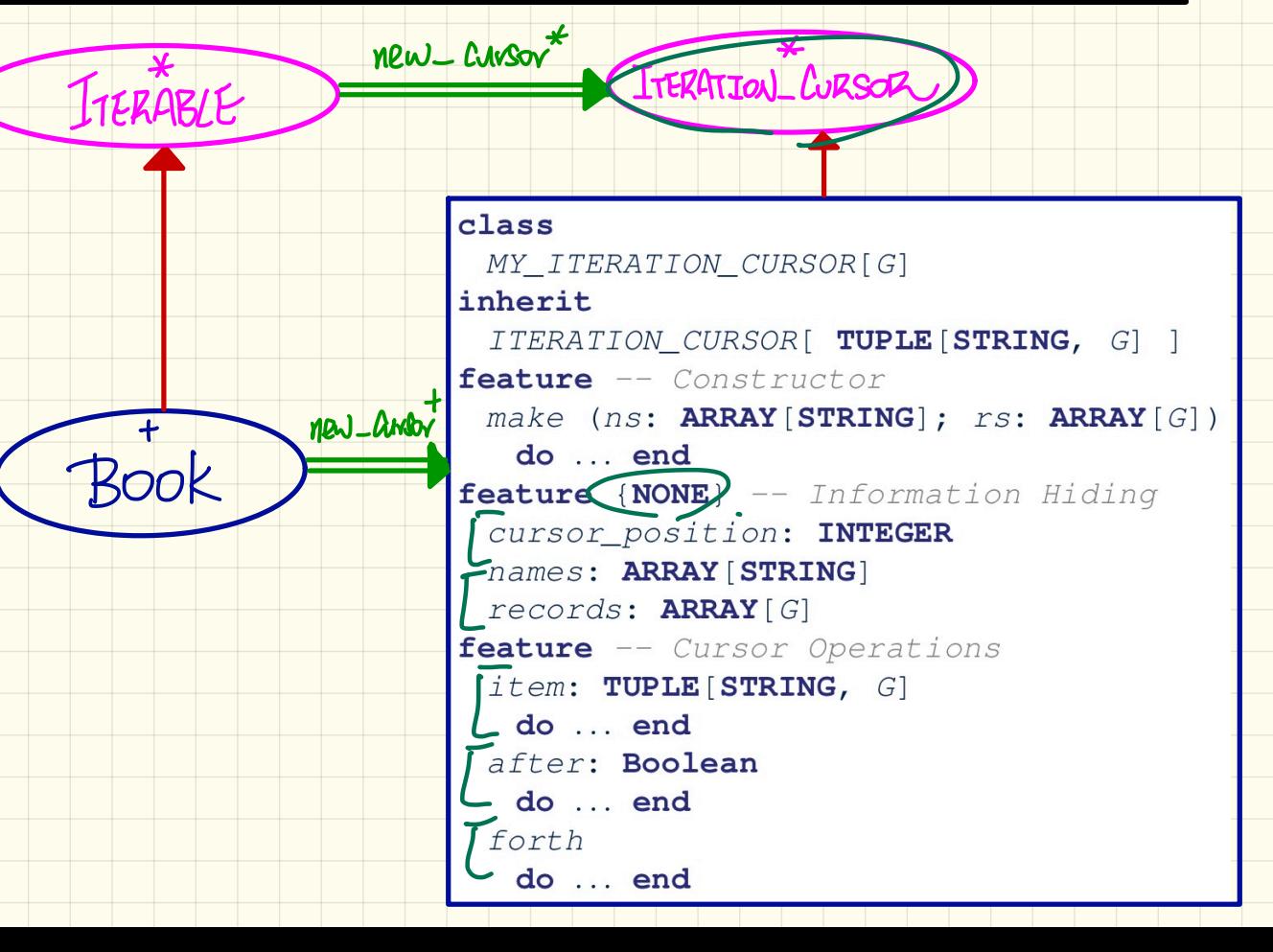

# Iterator Pattern at Runtime AAOSS

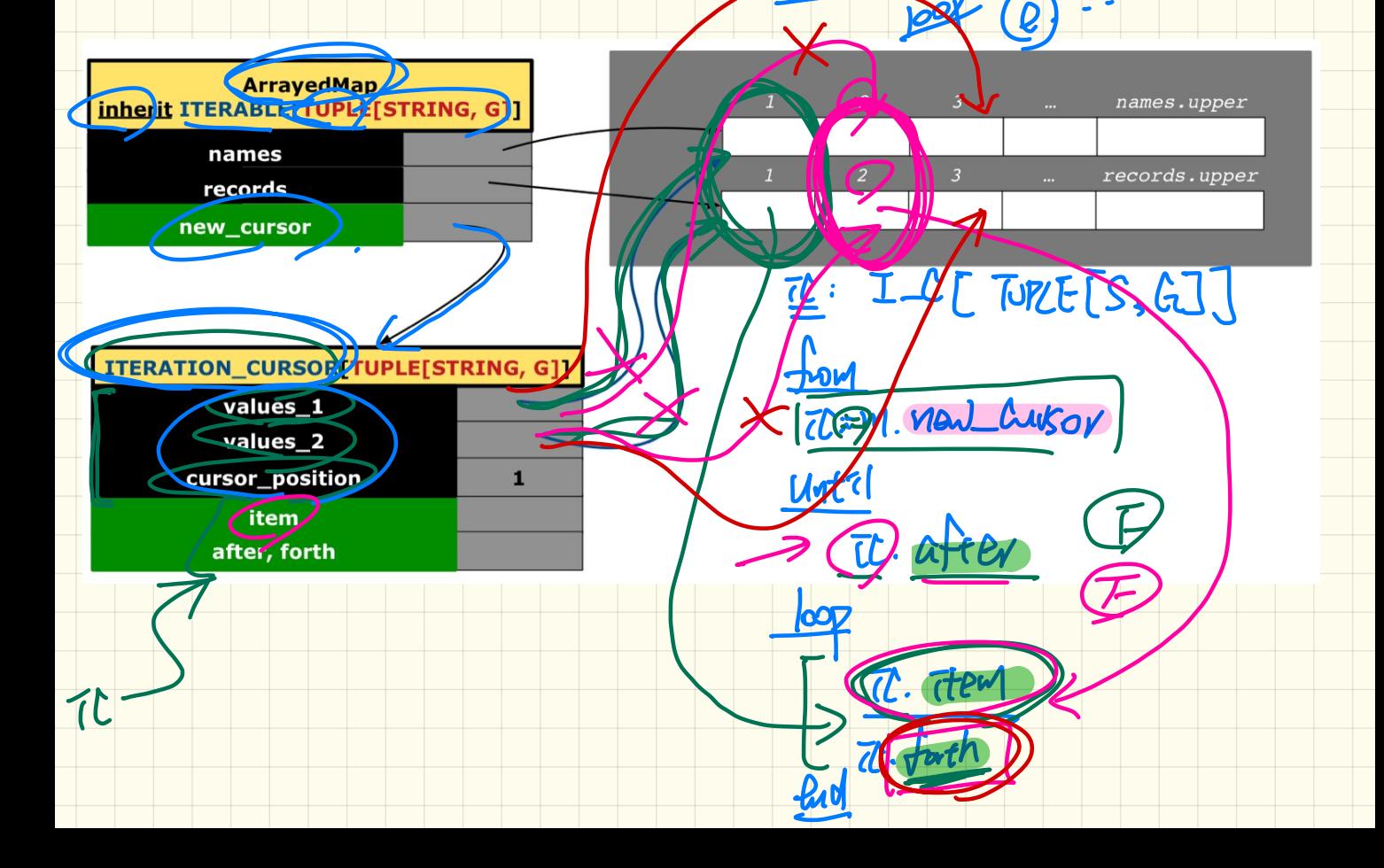

### Use of Iterable in Contracts

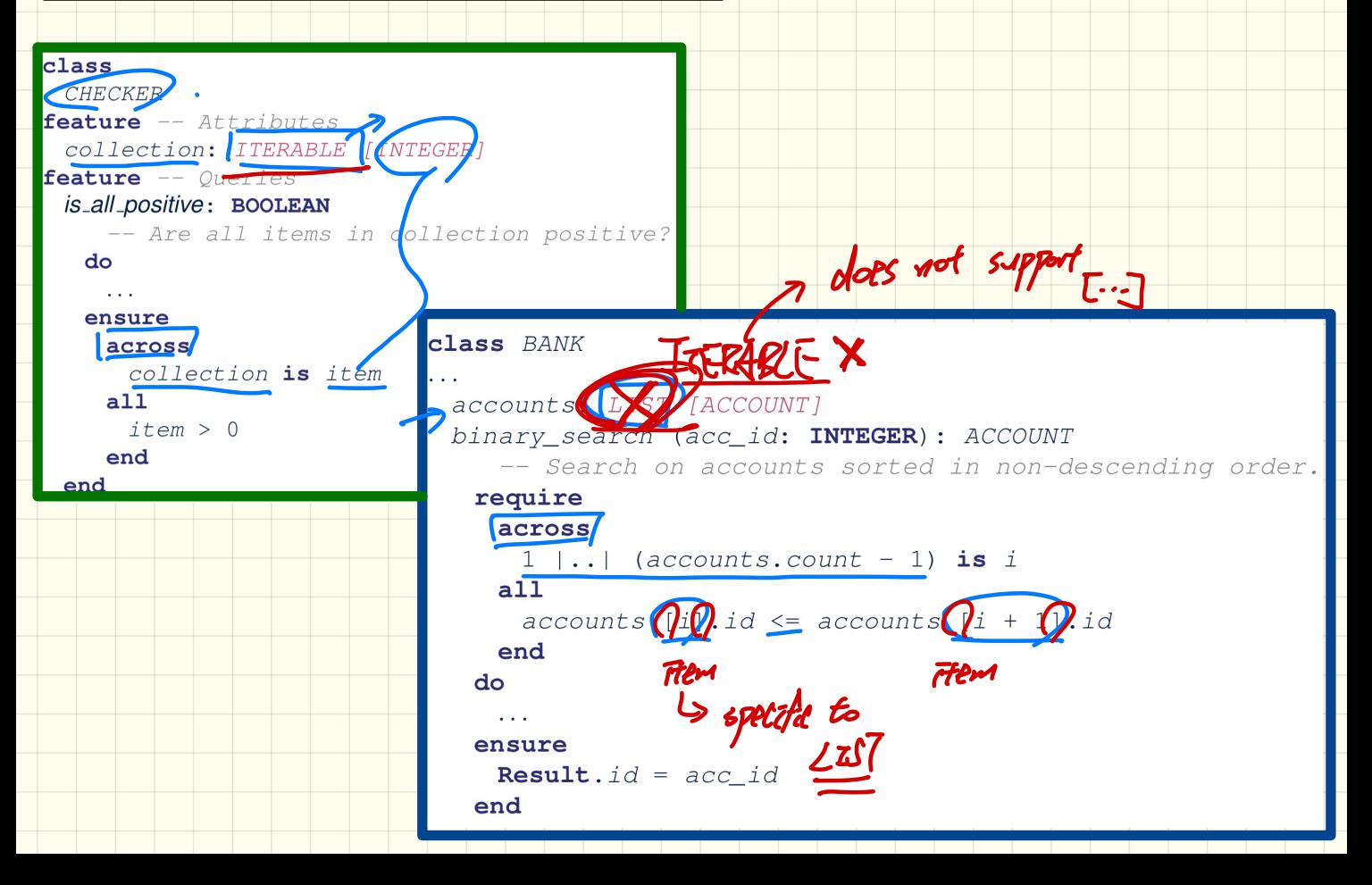

### Use of Iterable in Contracts: Exercise

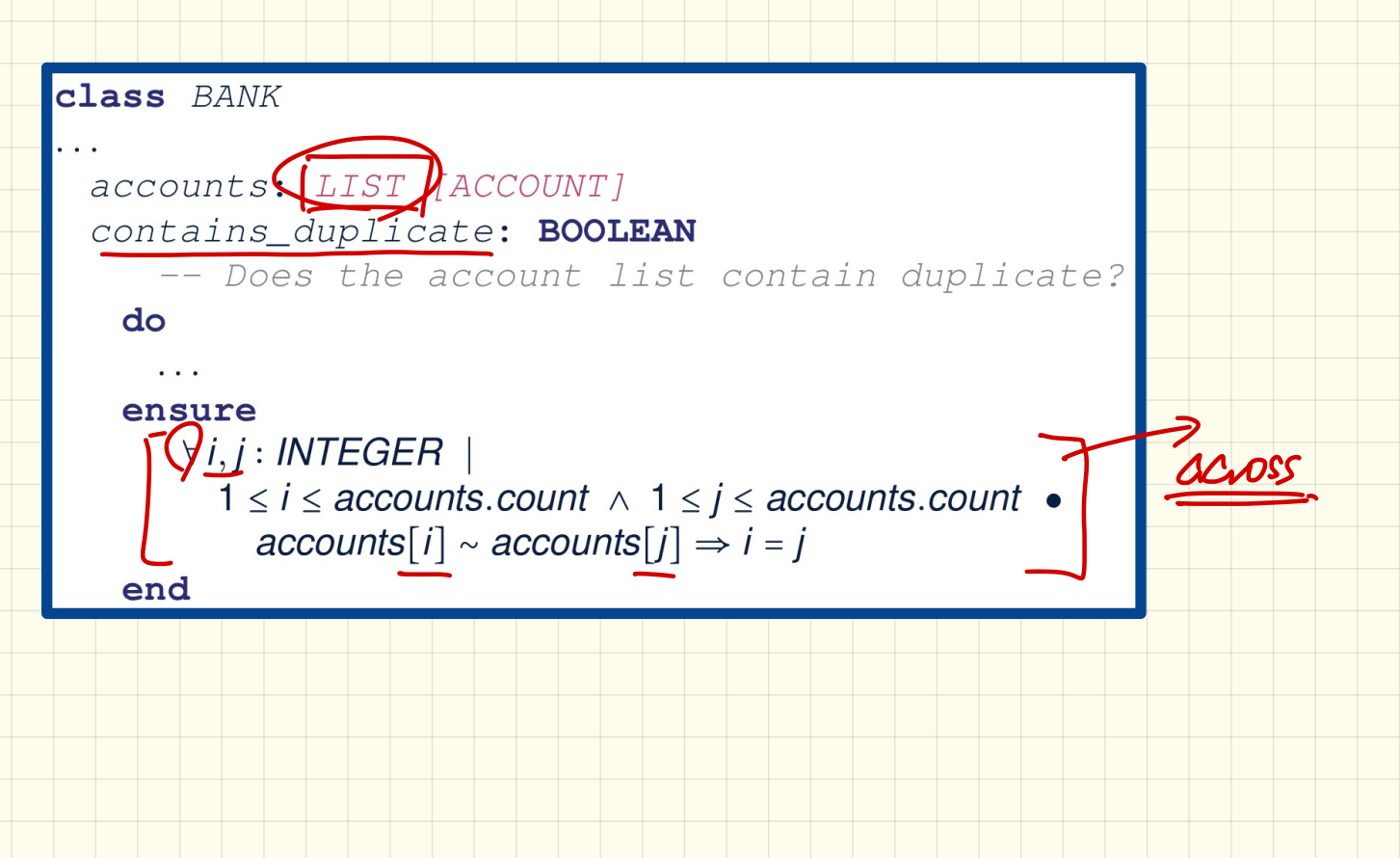

### Use of Iterable in Implementation (1)

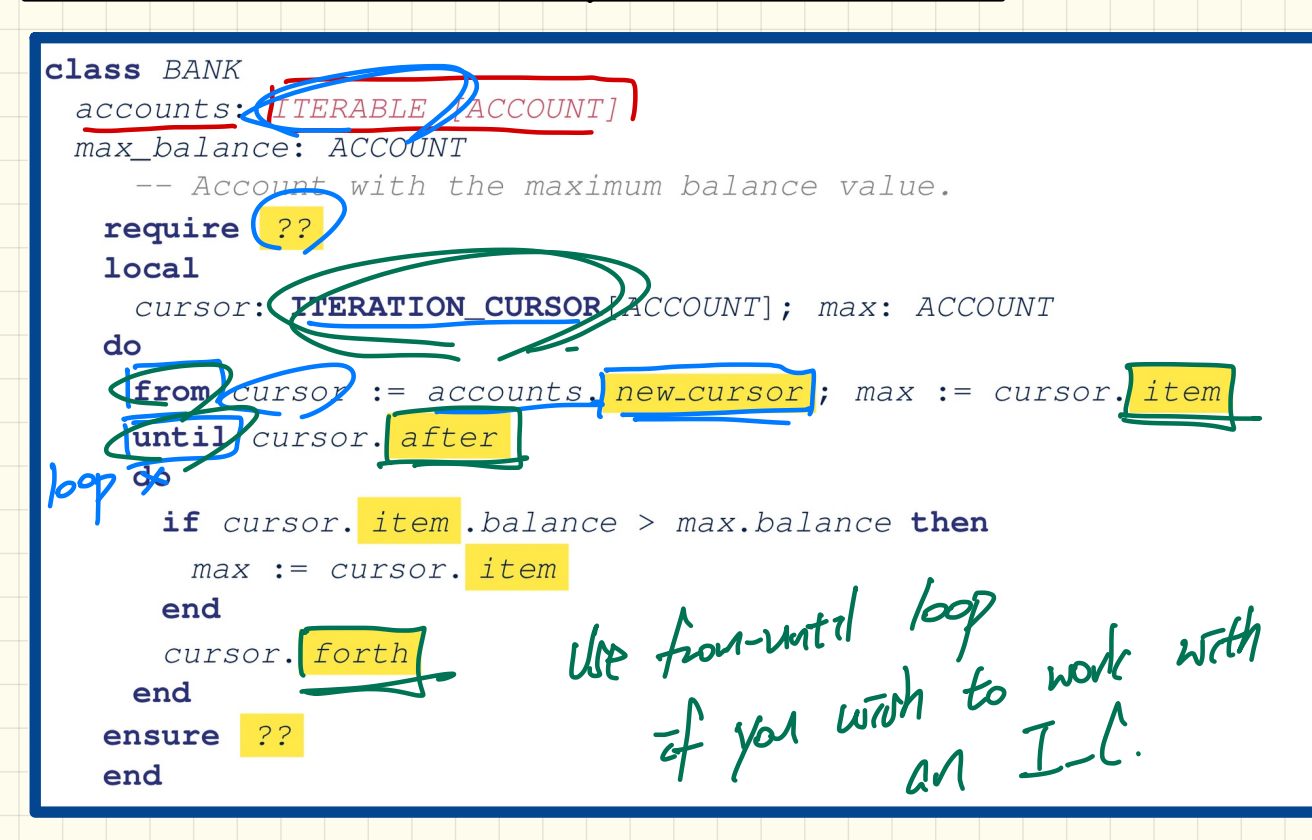

## Use of Iterable in Implementation (2)

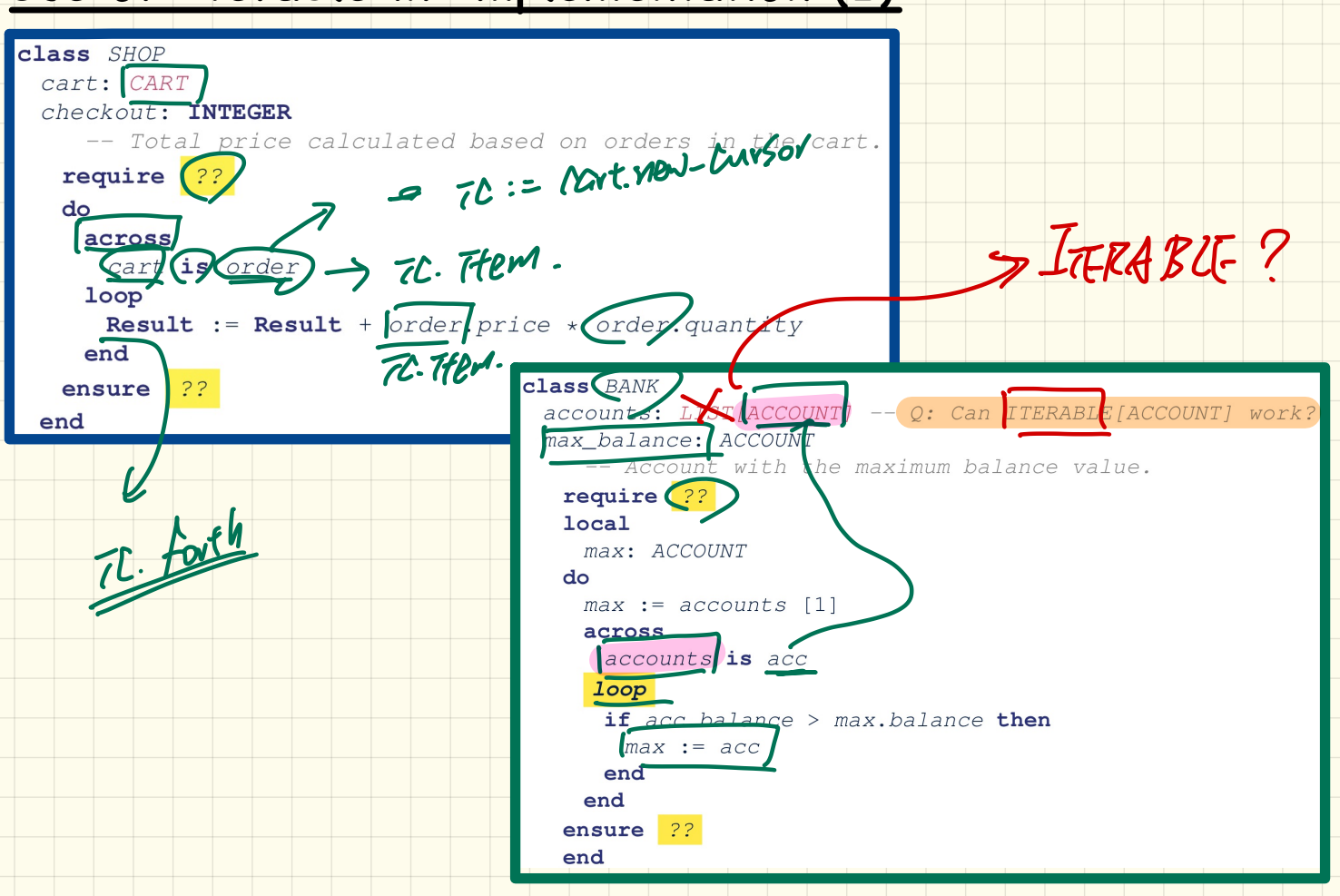

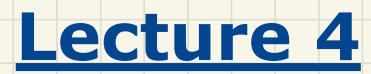

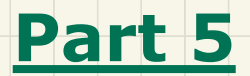

# *Exercise: Generics in Iterator*

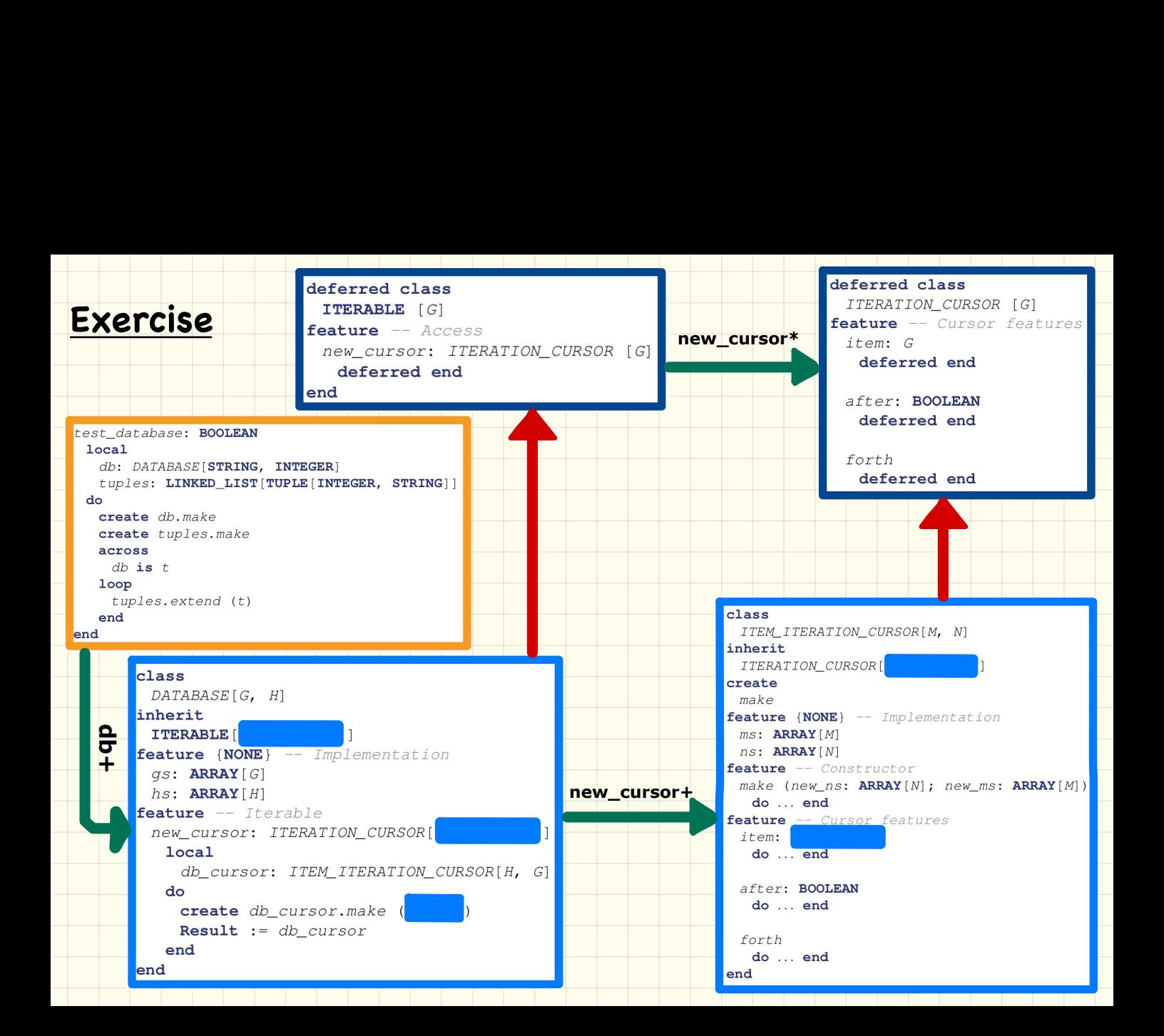